## Comparação de dois métodos de estimação de gasto com saúde

Jorge Eduardo Ortiz Aguirre

## DISSERTAÇÃO APRESENTADA AO INSTITUTO DE MATEMÁTICA E ESTATÍSTICA D<sub>A</sub> UNIVERSIDAD DE SÃO PAULO PARA OBTENÇÃO DO TÍTULO DE MESTRE EM MATEMÁTICA APLICADA

Programa: Matemática Aplicada Orientador: Profa. Dra. Cláudia Peixoto

Durante o desenvolvimento deste trabalho o autor recebeu auxílio financeiro do CAPES

S˜ao Paulo, 4 de Agosto de 2023

## Resumo

Esta dissertação simula um plano de saúde do tipo "poupança" dirigido ao consumidor no contexto brasileiro. Esse plano de saúde está ativo durante a vida laboral  $de$  um indivíduo, o que corresponde as idades de  $25$  a  $65$  anos, e prevê que as despesas com sa´ude sejam pagas pelo empregador e um seguro catastr´ofico, mas com um gerenciamento do indivíduo. Este trabalho utilizou dados do plano empresarial, SABESPREV, que contém os gastos anuais efetuados por seus funcionários, para estimar os gastos com saúde individual e anual. Analisamos, a partir de simulações, se este novo produto produz um balanço dos gastos ao final da vida laboral, isto é, verificamos quanto do valor total gasto foi pago pela empresa e pelo seguro catastrófico bem como quanto o indivíduo conseguiu poupar.

Neste trabalho, para a realização da predição de gastos utilizamos as técnicas de Regress˜ao e comparamos os resultados aqui encontrados com os resultados de [MMPP], onde a predição de gastos individuais foi feita a partir de Cadeias de Markov aplicadas às faixas etárias, bem como a distribuição empírica dos gastos em cada faixa.

O processo de estimativa dos gastos por meio de regress˜ao consistiu em aplicar os diferentes modelos (linear, suporte vetorial, árvores, floresta aleatória, Bayesiano Lasso, Bayesiano Ridge) na predição dos gastos e, utilizando técnicas como validação cruzada obtivemos o modelo com melhor desempenho. Este estudo mostrou que h´a uma grande diferença entre as duas técnicas (Regressão e Cadeias de Markov) nos seguintes aspectos: no balanço das contas de saúde poupança ao término dos 41 anos de vida laboral, frequência e severidade do uso de seguro catastrófico.

Os resutlados foram obtidos por meio da individualação de cada sexo, mostrando que o modelo favorece ao sexo masculino com um gasto pagado pela empresa de 74.5%, um 0,5% pelo seguro catastrófico e o O indivíduo conseguiu poupar  $25\%$ , caso contrário para sexo feminimo onde o gasto pagado pela empresa é de  $97.7\%$ , um  $2.3\%$  pelo seguro catastrófico e o indivíduo conseguiu poupar 0.01%.

Palavras-chave: Regressão, Despesa com Saúde, Plano Poupança, Seguro Catastrófico, Plano de Saúde

# Conteúdo

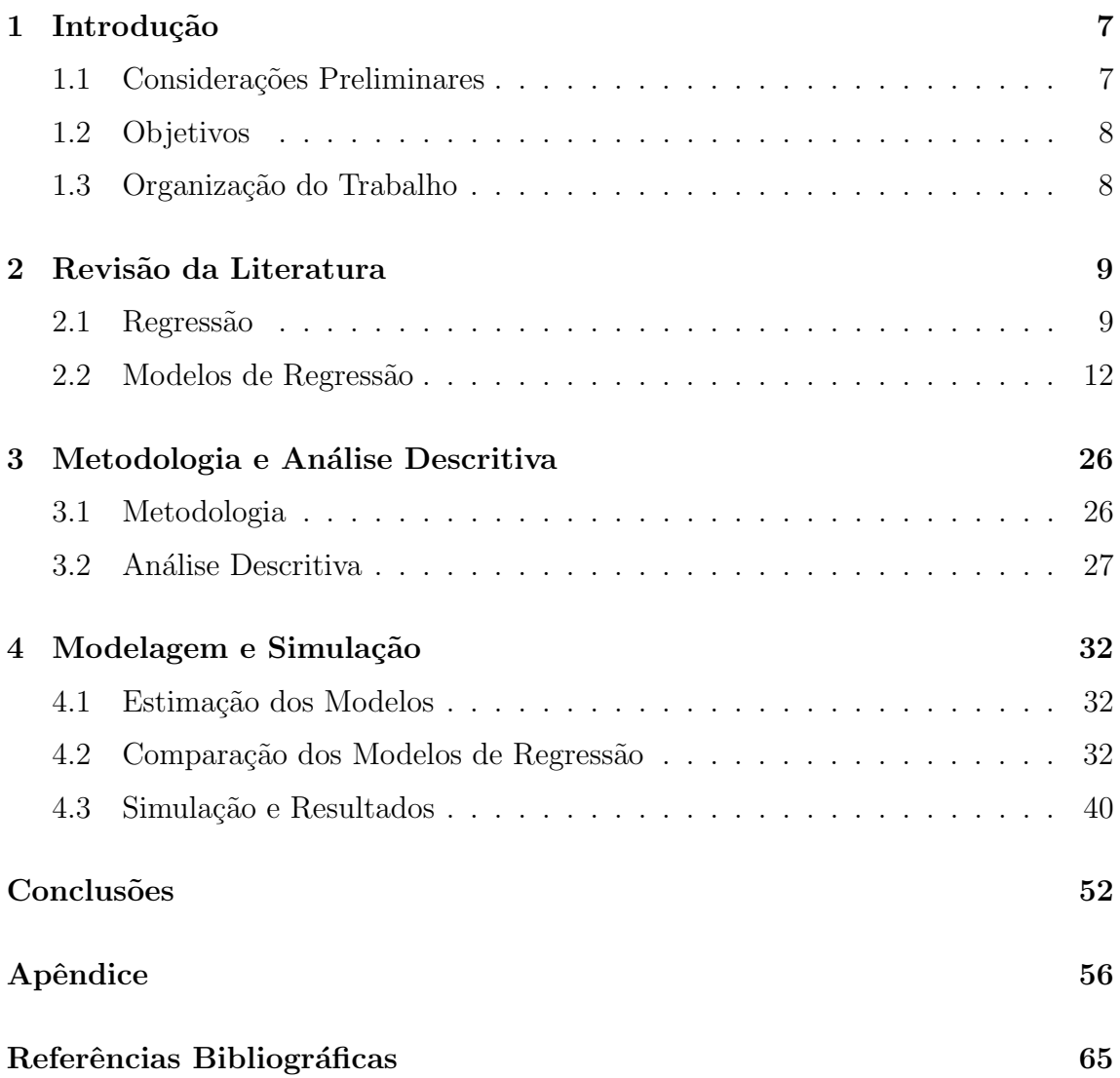

# Lista de Tabelas

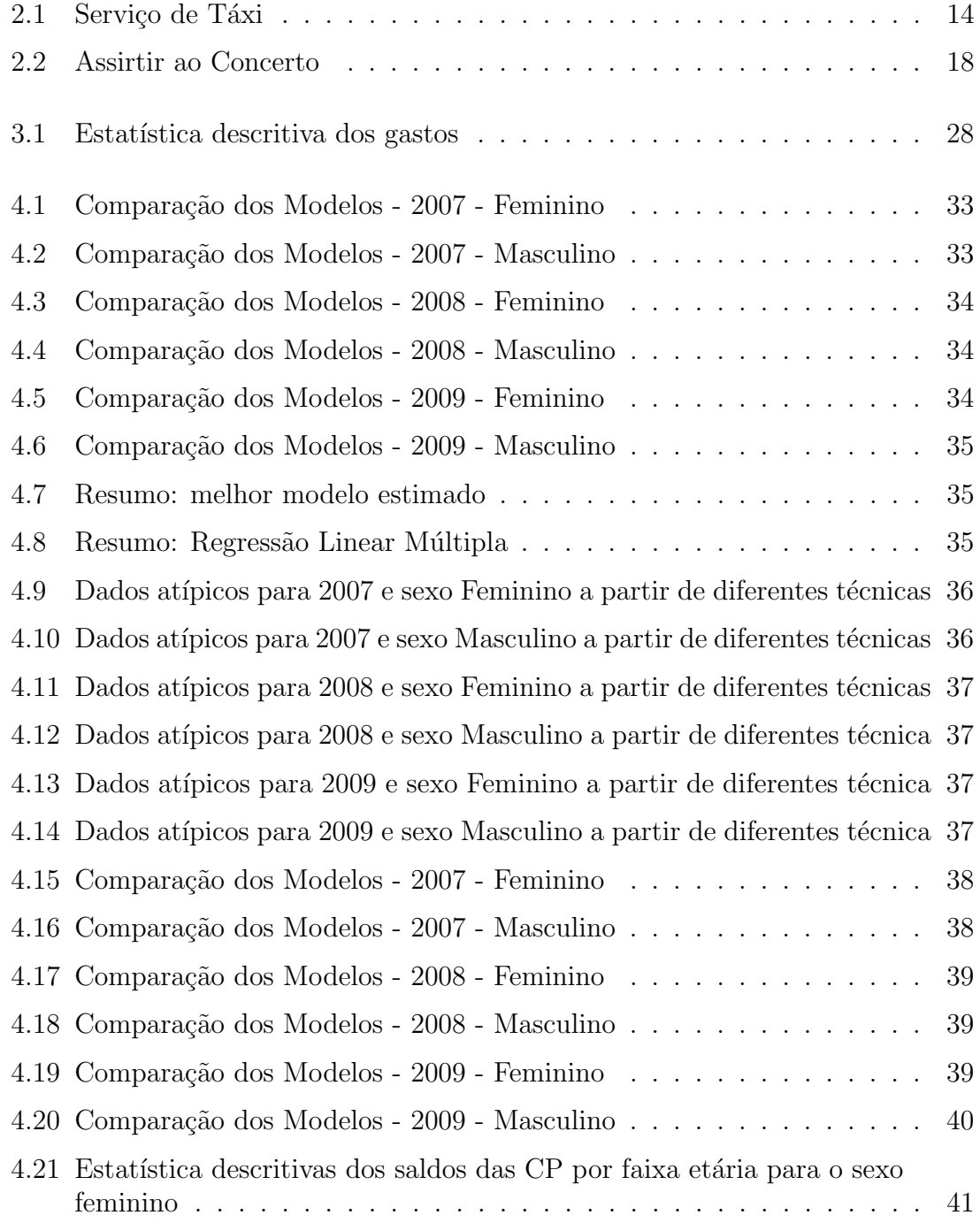

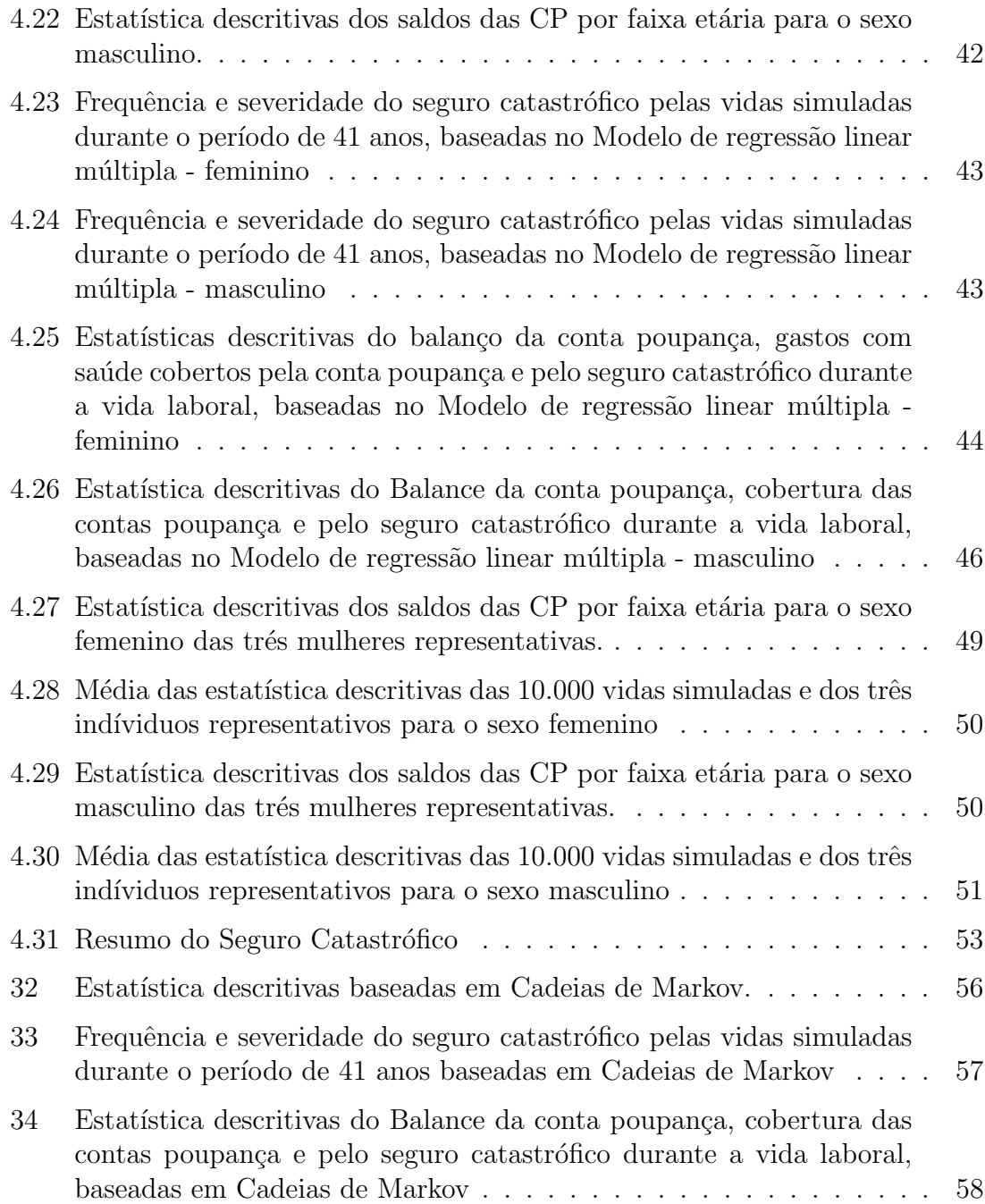

# Lista de Figuras

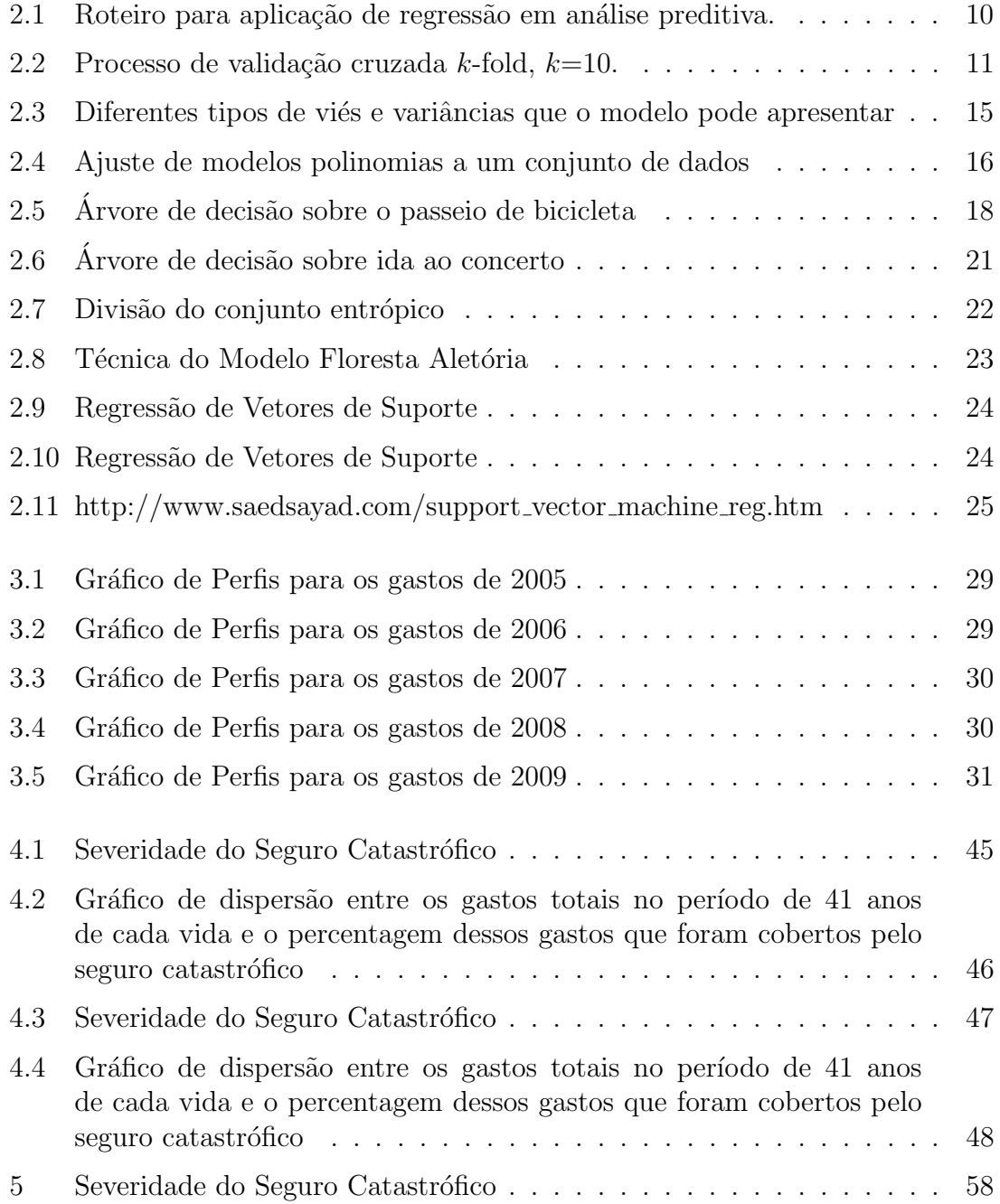

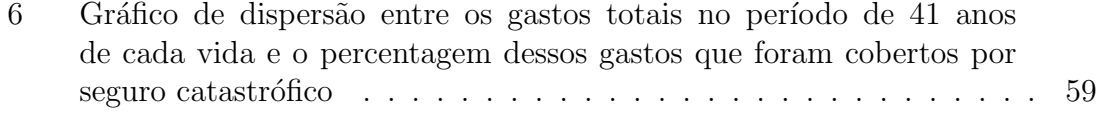

# <span id="page-7-0"></span>Capítulo 1

# Introdução

## <span id="page-7-1"></span>1.1 Considerações Preliminares

Os planos de saúde vigentes hoje no Brasil são do tipo "mutualismo", em que as despesas mensais da carteira são pagas com o arrecadado daquele mês por todos ali incluídos. Já o plano de saúde poupança funciona como um sistema de capitalização e ainda n˜ao existe no Brasil.

Os planos de saúde do tipo capitalização, ou as contas poupança (CP), como vamos denominar aqui, são dispositivos em que cada pessoa recebe contribuições anuais, em princípio de seu empregador, com a finalidade exclusiva de cobrir despesas de saúde. A idéia é que uma CP tenha um período inicial de acumulação de capital, para posteriormente, em idades mais avançadas, ocorrer a desacumulação.

Os gastos anuais pagos pela CP são limitados por um valor pré-definido enquanto seu saldo for positivo. Caso as despesas ultrapassem o limite ou saldo da conta, um seguro catastrofe deve ser acionado. Embora haja uma limitação para os gastos cobertos pelos fundos da conta poupança, neste dispositivo não há limitação para as despesas anuais e individuais com saúde, já que o seguro catástrofe cobre todas as despesas além dos limites estabelecidos. A dinâmica da CP é a seguinte<sup>[1](#page-7-2)</sup>:

- No início de cada ano, o empregador deposita, por exemplo,  $R$ 2.500, 00$  na conta indiviual de seu empregado.
- Caso as despesas anuais com sa´ude de um empregado n˜ao ultrapassem o saldo da conta ou o limite de, por exemplo, R\$ 5.000, 00, estas são integralmente pagas com recursos da conta. Se os gastos anuais ultrapassarem o saldo da conta ou o limite estabelecido, é sacado o valor mínimo entre saldo da conta e o limite, e o valor remanescente é coberto por um seguro catástrofe.

Espera-se que dos 25 aos 65 anos esta CP esteja na fase de acumulação de recursos, os quais serão gastos após a aposentadoria ou em idades mais avançadas.

<span id="page-7-2"></span> $1$ Os valores utilizados como parâmetros podem ser alterados.

O objetivo desta forma de financiamento é a implementação de um compartilhamento de riscos ao longo do ciclo de vida individual, mobilizando recursos de várias fontes para financiar a fase de desacumulação.

Em 2020, Maia, Marcondes, Peixoto e Pereira [MMPP], fizeram um estudo cuja predição de gastos individuais foi feita por matrizes de transição de Cadeias de Markov e pela distribuição empírica dos dados em cada faixa. Faixas de gastos foram criadas (estados da cadeia) e foram estimadas as probabilidades de transição de uma faixa para outra com base nas variáveis sexo, faixa etária e gastos efetuados nos dois anos anteriores.

Nesta dissertação, utilizando o mesmo conjunto de dados de [MMPP], SABESPREV, foram ajustados modelos de regressão para estimar os gastos individuais bem como técnicas de validação cruzada, para "melhor" modelo. O desempenho do modelo foi medido pela raiz quadrada do erro quadrático médio (REQM). Depois de avaliar os modelos de regressão, escolhemos o mais adequado levando em consideração os critérios de *overfitting* e underfitting. Em seguida, realizamos uma análise comparativa entre os resultados das duas CP com técnicas diferentes de estimação de gastos; para tanto tamb´em simulamos uma carteira com 10 mil vidas.

## <span id="page-8-0"></span>1.2 Objetivos

## Objetivos Gerais

Reproduzir o trabalho [MMPP] utilizando modelos de regressão para a previsão de gastos com saúde e comparar os resultados do novo produto proposto, as contas poupanças.

## Objetivos Específicos

- Ajustar um modelo de regressão que prevê gastos com saúde utilizando o banco de dados SABESPREV.
- Simular uma CP para 10.000 vidas utilizando o modelo de regressão ajustado, durante a vida útil laboral (entre 25 e 65 anos).
- Comparar os resultados das simulações das CP com os dois métodos de estimação de gastos (Cadeias de Markov/ distribuição empírica e regressão).

## <span id="page-8-1"></span>1.3 Organização do Trabalho

No Capítulo 2, apresentamos a revisão da literatura contemplando algumas definições gerais, técnicas e modelos de regressão.

A metodologia utilizada para ajustar modelos de regressão na estimação de gastos com saúde situa-se no Capítulo 3.

Finalmente no Capítulo 4 encontra-se a análise dos resultados e a comparação dos dois métodos de estimação de gastos e da distribuição dos gastos.

## <span id="page-9-0"></span>Capítulo 2

## Revisão da Literatura

## <span id="page-9-1"></span>2.1 Regressão

## <span id="page-9-2"></span>2.1.1 Definições Gerais

A análise preditiva tem como objetivo fazer previsões sobre os resultados futuros baseada em dados históricos e técnicas de análise. A operacionalidade desse processo envolve um conjunto de ferramentas, ou algoritmos, utilizados para compreender os dados existentes e gerar regras de predição.

De modo geral, essas ferramentas podem ser alocadas em uma das seguintes categorias de aprendizagem: as supervisionadas e as não supervisionadas (Hastie; Tibshirani; Friedman, 2008 [\[4\]](#page-65-1); Kuhn; Johnson, 2013 [\[7\]](#page-65-2)). A aprendizagem supervisionada usa dados rotulados, enquanto a aprendizagem n˜ao supervisionada usa dados n˜ao rotulados, Isso significa que o supervisionado conhece a variável objetivo, por outro lado, a n˜ao supervisionada, tem como objetivo encontrar grupos semelhantes no conjunto de dados.

Para nosso estudo vamos usar o aprendizado supervisionado, em que cada observação  $i, i = 1, \ldots, n$  do conjunto de dados, dispõe de um vetor de medições para variáveis preditoras (variáveis independentes),  $X_{i,j}$ ,  $j = 1, \ldots, p$ , são medidas correspondentes à resposta de interesse  $Y_i$  (variável dependente) do elemento i da amostra. Um modelo que relacione a resposta às preditoras é ajustado com o objetivo de predizer essa resposta em observações futuras, para as quais estão disponíveis apenas dados referentes às preditoras (Hastie; Tibshirani; Friedman, 2008 [\[4\]](#page-65-1); James, 2014 [\[6\]](#page-65-3)). A distinção entre o tipo de variável resposta resulta em dois subgrupos de aprendizagem supervisonada: regressão, para variáveis quantitativas, e Classificação, para as categóricas (qualitativa) (Hastie; Tibshirani; Friedman, 2008 [\[4\]](#page-65-1)).

<span id="page-10-0"></span>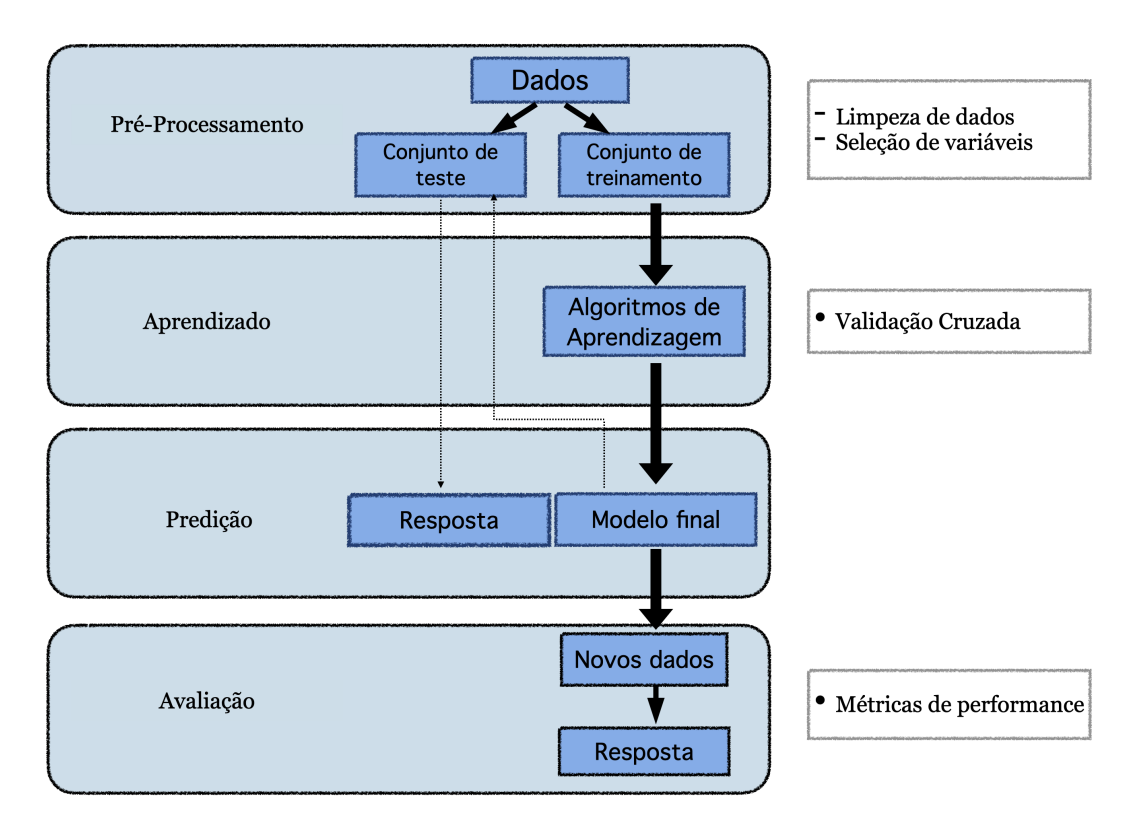

Figura 2.1: Roteiro para aplicação de regressão em análise preditiva.

Na Figura [2.1](#page-10-0) o pré-processamento refere-se a divisão do conjunto de dados em treinamento e validação, a qual se realiza com a finalidade de determinar se o modelo tem um bom ajuste. As divisões mais utilizadas são 70:30, 75:25, 80:20 (treinamento:teste), dependendo do tamanho inicial do conjunto de dados.

## 2.1.2 Transformações de Dados: Preditoras Individuais

Técnicas de pré-processamento estão, de modo geral, relacionadas à organização de dados. A transformação destes apresenta estreita relação com a melhora do desempenho de muitos modelos que requerem preditoras na mesma escala. A normalização e a padronização representam as abordagens mais comuns para modificação da escala de uma variável: a primeira refere-se ao redimensionamento das variáveis para uma escala que varie entre 0 e 1, ou seja, dentro de um intervalo delimitado, e a segunda, à centralização das variáveis com média 0 com desvio padrão 1 (Kuhn; Johnson, 2013 [\[7\]](#page-65-2); Raschka, 2017 [\[5\]](#page-65-4))

## <span id="page-10-1"></span>2.1.3 Métricas para Avaliação do Desempenho de um Modelo

A avaliação do desempenho de um modelo de regressão em um determinado conjunto de dados é realizado pela mensuração do quão bem as predições decorrentes do modelo ajustado reproduzem o valor observado para a resposta de interesse. Portanto,

 $\acute{\text{e}}$  preciso quantificar a diferença entre o valor previsto pelo modelo  $(\hat{y}_i)$  e seu respectivo valor observado  $y_i$ , (James, 2014 [\[6\]](#page-65-3)). A medida utilizada com mais frequência para avaliar o desempenho de um modelo é o Erro Quadrático Médio (EQM, em inglês:  $MSE$ ), que é dado por:

<span id="page-11-1"></span>
$$
EQM = \frac{1}{n} \sum_{i=1}^{n} (y_i - \hat{y}_i)^2
$$
 (2.1)

A raiz quadrada do EQM  $\acute{e}$  chamada de REQM (em inglês:  $RMSE$ ). Se a REQM for pequena significa que os valores preditos estão próximos dos observados, enquanto que se for grande, indica que os valores preditos diferem substancialmente dos observados. O desempenho do modelo preditivo selecionado deve ser avaliado a partir da mensuaração de REQM em dados de teste (James, 2014 [\[6\]](#page-65-3)).

Para obter um melhor desempenho nos modelos, a técnica de validação cruzada é uma das mais utilizadas em regressão. Esse processo consiste na divisão aleatória do banco de treinamento original em k partes de tamanhos aproximadamente iguais, em que k−1 irão representar dados de treinamento para o ajuste do modelo preditivo e a outra parte ficar´a reservada para a estimativa de seu desempenho (dados de teste). O processo se repete at´e que todas as partes tenham participado tanto do treinamento como da validação do modelo, resultando em  $k$  estimativas de performance que serão resumidas, usualmente, pelo cálculo da média e do erro padrão (Kuhn; Johnson, 2013 [\[7\]](#page-65-2))

<span id="page-11-0"></span>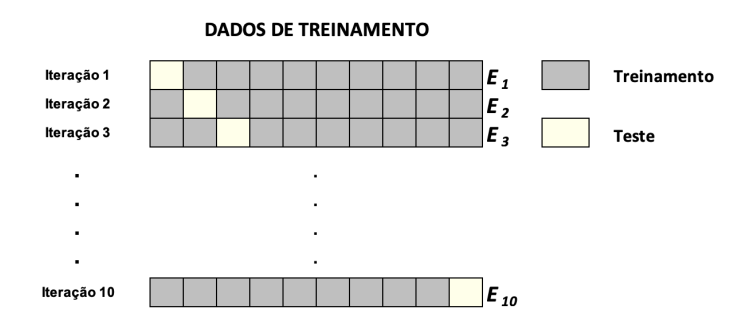

Figura 2.2: Processo de validação cruzada k-fold,  $k=10$ .

A Figura [2.2,](#page-11-0) resume o processo de validação cruzada k-fold, com  $k = 10$ . Os dados de treinamento foram divididos em 10 partes, e em cada iteração, 9 partes foram utilizadas para o treinamento (estimação do modelo) e uma parte para estimar seu desempenho. Ao final do processo, e observando a perfomance de cada modelo,  $E_k$ , usando a equação  $(2.1)$ , escolhemos o modelo com o menor valor em EQM.

## 2.1.4 Metodos para deteção de dados atípicos

Um *outlier* é uma observação que se encontra a uma distância anormal de outros valores em uma amostra. A presença de valores atípicos em un conjunto de dados pode levar a problemas no momento de estimar os modelos de regressão. Por esta razão, existem maneiras para remover estes dados atípicos.

- 1. Invervalo Interquartil: Para o m´etodo baseado em interquartis, o ponto de corte foi definido como 1,5 vezes a amplitude do intervalo interguartífico (IQR). Observações com valores maiores que o terceiro quartil  $(Q3)$  mais 1,5 IQR foram descartadas.
- 2. Classificação: Neste abordagem, após a ordenação das observações, 2,5% das maiores observações foram removidas.
- 3. Desvio Padão: Para valores superiores, à média mais  $3*STD$  (Desvio Padrão) foi usado para identificar os outliers.
- 4. Distribução Gama:

$$
T_k = \frac{X_{n-k} - X_{(1)}}{\sum_{j=n-k+1}^{n} X_{(j)} - X_{(1)}}
$$

em que X representa o valor na posição dada, n representa a ultima observação, k representa a k-ésima observação de acima e j representa a posição k-ésima+1. A saída desta equação é uma constante obtida ao dividir a observação  $n - k$ ésima pela soma acumulativa dos valores que se encontram acima da posição k-ésima. A distribuição termina quando a constante  $T_k$  for menor que 0,05. Assim, um valor maior de  $T_k$  indicou que a k-ésima observação tem uma influência relativamente maior nos dados, mesmo na presença de valores maiores. Para este análise, observações como  $T_k > 0,05$  calculados forma considerados valores atípicos.

Mais detalhes pode ver [\[16\]](#page-66-0)

## <span id="page-12-0"></span>2.2 Modelos de Regressão

Diversos modelos de regressão foram desenvolvidos para solucionar diferentes problemas, sendo essencial compará-los para selecionar aquele que obtêm melhor predi-¸c˜ao em algum sentido, pois nenhum modelo domina todos os outros, ou seja, em um conjunto de dados particular, um determinado modelo pode funcionar melhor, mas o mesmo pode n˜ao ser o que apresenta melhor performance em outro conjunto de dados (James,  $2014 \, 6$ ). Também é bom observar o custo computacional do ajuste, a facilidade de implementar a função de predição estimada, e também é muito importante a interpretabilidade do modelo. A seguir temos uma pequena descrição dos modelos, desde o mais complexo at´e o mais simples para a escolha do modelo final. Uma boa descrição das etapas de como chegar ao modelo final pode ser vista em Kuhn & Johnson 2013 [\[7\]](#page-65-2), que, em resumo, descreve os seguintes passos a serem seguidos:

- 1. Avaliar, inicialmente, modelos menos interpret´aveis e mais flex´ıveis, como por exemplo, *support vector machine* (suporte vetorial), *random forest* (floresta aletória) e *bosting*. Para muitos problemas, estes modelos irão apresentar resultados mais exatos.
- 2. Posteriormente utilize as regressões penalizadas (lasso e  $ridge$ )
- 3. Se os modelos forem equivalentes, utilize o modelo mais simples e que tenha a performance próxima a dos modelos mais complexos (regressão linear).

## 2.2.1 Modelo de Regressão Linear Múltipla

Tendo p variáveis preditivas  $X_1, ..., X_p$  e uma variável resposta Y, o **modelo de** regressão linear múltipla é dado por

<span id="page-13-0"></span>
$$
Y = \beta_0 + \beta_1 X_1 + \dots + \beta_p X_p + e \tag{2.2}
$$

em que  $\beta = (\beta_0, \beta_1, ..., \beta_p)^T$  denota os estimadores do modelo, o coeficiente  $\beta_0$  é chamado intercepto e a variável preditora associada a ele é,  $X_0$  e tem valor constante igual a 1.

O modelo [\(2.2\)](#page-13-0) tem  $p+1$  parâmetros desconhecidos, a saber,  $\beta_0$ ,  $\beta_1$ , ...,  $\beta_p$ , que são estimados através dos dados observados. O termo do erro  $(e)$  é um valor aleatório que pode variar entre diferentes observações dos dados. Em outras palavras, o erro não é um valor constante, mas sim um número que varia e se assume que segue uma distribuição normal com média zero e variância constante.

Definido  $X_0 = 1$ , podemos escrever para cada elemento da amostra,

<span id="page-13-1"></span>
$$
y_i = \sum_{j=0}^p \beta_j x_{ij} + e_i, \qquad i = 1, \dots, n; j = 1, \dots, p.
$$
 (2.3)

 $A(2.3)$  $A(2.3)$  pode ser escrita também na forma matricial:

$$
\begin{pmatrix} y_1 \\ y_2 \\ \vdots \\ y_n \end{pmatrix} = \begin{pmatrix} 1 & x_{11} & x_{12} & \cdots & x_{1p} \\ 1 & x_{21} & x_{22} & \cdots & x_{2p} \\ \vdots & \vdots & \vdots & \ddots & \vdots \\ 1 & x_{n1} & x_{n2} & \cdots & x_{np} \end{pmatrix} \times \begin{pmatrix} \beta_0 \\ \beta_1 \\ \vdots \\ \beta_p \end{pmatrix} + \begin{pmatrix} e_1 \\ e_2 \\ \vdots \\ e_n \end{pmatrix}
$$
 (2.4)

A forma de obter os parámetros é minimizando a soma dos quadrados dos erros  $e_i$ , i.e.,

$$
\sum_{j=1}^{n} e_i^2 = \sum_{i=1}^{n} \left[ y_i - \sum_{j=0}^{p} \hat{\beta}_j x_{ij} \right]^2, \tag{2.5}
$$

Assim, obtemos os estimadores por quadrados mínimos (EMQ) de  $\beta_j$ , j =  $0, \ldots, p$ , de modo que

$$
\widehat{y_i} = \sum_{j=0}^{p} \widehat{\beta}_j x_{ij}, \qquad i = 1, ..., n
$$
\n(2.6)

são os valores estimados (sob o modelo). Os termos

$$
\widehat{e_i} = y_i - \widehat{y_i}, \qquad i = 1, ..., n
$$
\n
$$
(2.7)
$$

são os resíduos, cuja análise é fundamental para avaliar se o modelo da forma [\(2.2\)](#page-13-0)

se ajusta bem aos dados.

Para obter os estimadores de quadrados mínimos e facilitar a notação vamos reescrever $e_i^2$  por  $e^{'}e,$ em que o apóstrofe significa que a matriz foi transposta.

Substituindo o erro e por  $y - Xb$ , temos:

$$
e'e = (y - Xb)^{T}(y - Xb)
$$
  
=  $y^{T}y - y^{T}Xb - (Xb)^{T}y - (Xb)^{T}Xb$   
=  $y^{T}y - (Xb)^{T}y - (Xb)^{T}y - (Xb)^{2}$   
=  $y^{2} - 2(Xb)^{T}y + (Xb)^{2}$ . (2.8)

<span id="page-14-1"></span>Logo vamos sustitiur  $e'e = S(b)$ , para assim conseguir a minimização derivando em relação ao  $b$  e igualando a zero, a equação  $(2.8)$ .

$$
\frac{\partial S}{\partial b} = -2X^T y + 2X^T X b = 0
$$
  
\n
$$
X^T y = X^T X b
$$
  
\n
$$
b = \frac{X^T y}{X^T X}
$$
  
\n
$$
b = (X^T X)^{-1} (X^T y).
$$
\n(2.9)

<span id="page-14-0"></span>Para ilustrar o procedimento apresentamos o seguinte exemplo<sup>[1](#page-14-2)</sup>. Um modelo de regressão linear múltipla em que a variável independente é "Valor Total do Serviço de Táxi na Colômbia COP (Pesos Colombianos)" e as variáveis preditivas são: distância percorrida em metros,  $X_1$ , e tempo do viagem em segundos,  $X_2$ .

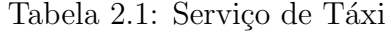

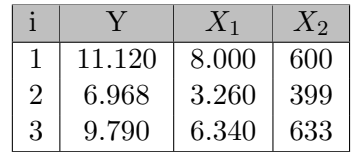

Aplicando a expressão acima, temos:

<span id="page-14-2"></span><sup>1</sup>Dados coletados pelo autor.

$$
b = \left( \begin{pmatrix} 1 & 1 & 1 \\ 8000 & 3260 & 6340 \\ 600 & 399 & 633 \end{pmatrix} * \begin{pmatrix} 1 & 8000 & 600 \\ 1 & 3260 & 399 \\ 1 & 6340 & 633 \end{pmatrix} \right)^{-1} * \left( \begin{pmatrix} 1 & 1 & 1 \\ 8000 & 3260 & 6340 \\ 600 & 399 & 633 \end{pmatrix} * \begin{pmatrix} 11120 \\ 6968 \\ 9770 \end{pmatrix} \right)
$$
  
\n
$$
b = \begin{pmatrix} 3 & 17600 & 1632 \\ 17600 & 114823200 & 10113960 \\ 1632 & 10113960 & 919890 \end{pmatrix}^{-1} * \begin{pmatrix} 27858 \\ 173617480 \\ 15636642 \end{pmatrix}
$$
  
\n
$$
b = \begin{pmatrix} 3799.4809 \\ 0.8250 \\ 1.2000 \end{pmatrix}
$$
 (2.10)

Assim, o modelo ajustado é dado por

Valor Taxi COP = 3.799, 4809 + 0, 8250  $\times$  metros + 1, 200  $\times$  segundos

## 2.2.2 Técnicas de Regularização

Nesta subseção apresentamos técnicas que nos ajudam a selecionar o modelo linear mais adequado para prever valores, de acordo com algum critério.

As técnicas de regularização servem para evitar *overfitting* isto acontece quando um modelo tem pouco vício e se ajusta muito bem aos dados de treinamento, por tanto vai gerar uma alta variância do modelo quando ajustado a outros conjuntos de dados. Particularmente em regressão, o termo regularização é uma compensação entre vício e variância, isso quer dizer, que ao modelo será adicionado vício para diminuir sua alta variância (veja Figura 2.3 a seguir), evitando assim o *overfitting*. Esta estratégia consiste em ajustar diferentes modelos, a um conjunto de treinamento e escolher aquele que gere as melhores estimações com dados de um conjunto teste. Em geral, esse processo é concretizado por meio de validação cruzada [2.1.3.](#page-10-1)

Na Figura [2.3](#page-15-0) começando da esquerda para a direita, ilustramos situações de baixo erro em dados de treinamento e um elevado erro em dados de teste, isto indica uma variância alta. Depois, temos um elevado erro em dados de treinamento e erro parecido em dados de teste indicam presença de um vício alto. Finalmente, baixo erro em dados de treinamento e baixo erro em dados de teste indicando variância e vício baixos.

<span id="page-15-0"></span>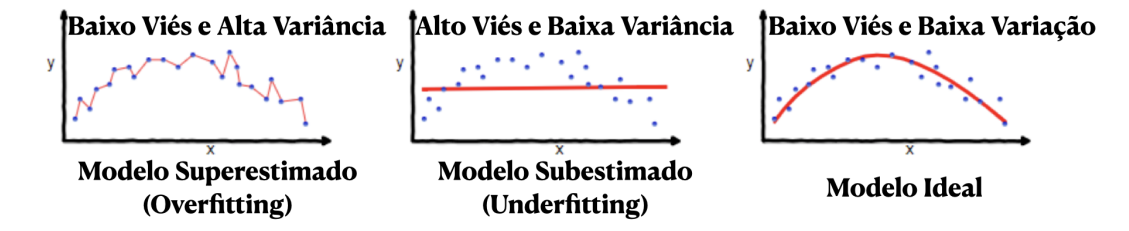

Figura 2.3: Diferentes tipos de viés e variâncias que o modelo pode apresentar

A seguir temos mais um exemplo de overfitting. Na Figura [2.4](#page-16-0) consideramos um exemplo cujo objetivo é ajustar um modelo (cor azul) de regressão polinomial de

<span id="page-16-0"></span>grau, 1, 2, 4, 8, que relacione os pontos de cor vermelha com a curva verde correspondente à função  $Y = \frac{1}{1+3^2}$  $\frac{1}{1+35X^2}$ .

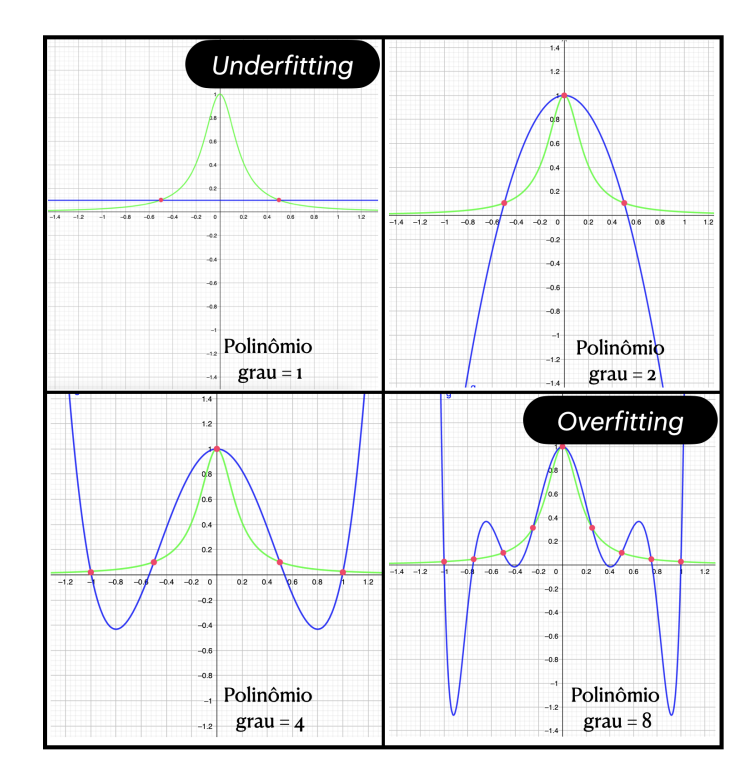

Figura 2.4: Ajuste de modelos polinomias a um conjunto de dados

O modelo polinomial de grau 8 tem um ajuste perfeito, mas n˜ao reproduz a curva que gerou os dados. Esse fenômeno é conhecido como *overfitting*.

Há varias técnicas de regularização que evitam o *overfitting*, mas aqui consideramos apenas duas: a regularização  $L_2$ , ou **Ridge** e a regularização  $L_1$ , ou Lasso que serão descritas a seguir.

**Regularização**  $L_2$  (Ridge) foi introduzida por Hoerl e Kennard (1970) [\[11\]](#page-65-5) para tratar o problema de multicolinearidade, mas também pode ser usada para corrigir problemas ligados ao overfitting. Considere um modelo linear como descrito pela equação [\(2.2\)](#page-13-0).No momento de minimizar a soma dos quadrados dos erros, podemos ter o problema de variância alta, isto ocorre quando o modelo ajusta-se demasiadamente bem aos dados de treinamento, mas n˜ao aos dados de teste. Neste momento que entra a regularização Ridge  $(L_2)$ , com os **estimadores de quadrados mínimos** penalizados que correspondem às soluções de

$$
\hat{\beta}_{Ridge}(\lambda) = \underset{\beta}{\arg\min} \left[ \sum_{i=1}^{n} ([y_i - \sum_{j=0}^{p} \beta_j x_{ij})^2 + \lambda \sum_{j=1}^{p} \beta_j^2 \right]. \tag{2.11}
$$

A penalização depende do valor que atribuímos a  $\lambda$ . Se  $\lambda$  cresce implica uma maior penalização dos parâmetros β. Se  $\lambda = \infty$ , não há variáveis a serem incluídas no modelo e se  $\lambda = 0$ , obtemos os estimadores de quadrados mínimos que já conh $\alpha$ emos. A escolha de  $\lambda$  dever ser um dos componente da estratégia para a determinação de estimadores regularizados, pois o objetivo é penalizar parâmetros associados aos preditores. Dizemos que  $\hat{\beta}_{Ridge}(\lambda)$  é o estimador Ridge. Pode-se mostrar que

$$
\hat{\beta}_{Ridge}(\lambda) = (\mathbf{X}^T \mathbf{X} + \lambda \mathbf{I})^{-1} \mathbf{X}^T \mathbf{y}
$$
\n(2.12)

Em que  $\mathbf{X} = (x_1^T, ..., x_n^T)^T$  é a matriz de preditores padronizados e  $\mathbf{y} = (y_1, ..., y_n)^T$  $\acute{e}$  o vetor de respostas. Algumas propiedades dessa clase de estimadores são:

- 1. Em geral, o estimador Ridge não é consistente. Sua consistência assintótica vale quando  $\lambda = v\lambda_n \to \infty$ ,  $\lambda_n/n \to 0$  e  $p < n$ .
- 2. O estimador Ridge é viesado para os parâmetros não nulos.
- 3. A escolha do coeficiente de regularização  $\lambda$  pode ser feita via validação cruzada.

**Regularização**  $L_1$  (Lasso) foi introduzida por Tibshirani (1996) [\[12\]](#page-65-6) é um método de análise de regressão que realiza seleção e regularização de variáveis para melhorar a precis˜ao e interpretabilidade do modelo. Consideremos, agora, o estimador Lasso, que é obtido de

$$
\hat{\beta}_{Lasso}(\lambda) = \arg\min_{\beta} \left[ \frac{1}{n} \sum_{i=1}^{n} (y_i - \sum_{j=0}^{p} \beta_j x_{ij})^2 + \lambda \sum_{j=1}^{p} |\beta_j| \right]
$$
(2.13)

Algumas propiedades dos estimadores lasso são:

- 1. Seleciona zero para os parˆametros que correspondem a preditores redundantes.
- 2. é viesado para os parâmetros nulos.
- 3. Sob certas condições, o estimador Lasso identifica as variáveis não relevantes do modelo atribuindo pesos nulos aos respectivos coeficientes.

´e evidente que Lasso tem uma vantagem sobre Ridge, porque n˜ao inclui todos os preditores no modelo final (elimina preditores insignificates, desnecessários ou redundantes) e produz modelos mais simples gerando melhor interpretabilidade. Lasso tem melhor desempenho quando o modelo tem menos preditores, enquanto Ridge é melhor quando o modelo tem muitos preditores.

Para outras propiedades, veja Medeiros [\[13\]](#page-65-7) e Bühlmann and Van de Geer [\[14\]](#page-65-8)

## $2.2.3$   $A$ rvores

Antes de introducir formalmente o modelo, vamos mostrar um exemplo simples de ´arvore de decis˜ao para que tenhamos uma ideia de como o modelo funciona.

Em algum momento da sua vida, vocˆe gostaria de fazer um passeio de bicicleta. Vamos supor que há dois critérios para sair de bicicleta, o primeiro deles é o clima, ou seja, se está chovendo ou não, e o segundo critério é se a bicicleta está danificada, com um pneu furado ou tem algum defeito mecânico. Com esses dois critérios vamos obter uma ´arvore para decidir se passeamos de bicicleta ou ficamos em casa.

Na parte esquerda da figura [2.5](#page-18-1) há quatro regiões delimitadas por eixos horizontal e vertical. As quatro regiões correspondem a quatro situações: "Bicicleta não danificada e não está chovendo", "Bicicleta não danificada e está chovendo", "Bicicleta danificada e não está chovendo" e "Bicicleta danificada e está chovendo". Há pontos pretos ou cinzas nas quatro regi˜oes. Devemos escolher a regi˜ao onde encontram-se os pontos cinzas. Observando o gr´afico, dizemos que estes est˜ao no quadro inferior esquerdo, concluindo que a pessoa sai para um passeio de bicicleta se esta n˜ao estiver danificada e se n˜ao estiver chovendo.

Na parte direita da figura [2.5](#page-18-1) temos a árvore de decisão. Começamos com o parâmetro "bicicleta danificada", mas também podemos começar com o parâmetro "chuva"; a partir do primeiro parâmetro temos duas situações, a bicicleta está danificada e ficamos em casa e o algoritmo acabou, ou se a bicicleta n˜ao estiver danificada passamos para o próximo parâmetro, isto é, se estiver chovendo ficamos em casa, mas se n˜ao estiver chovendo passeamos de bicicleta.

<span id="page-18-1"></span>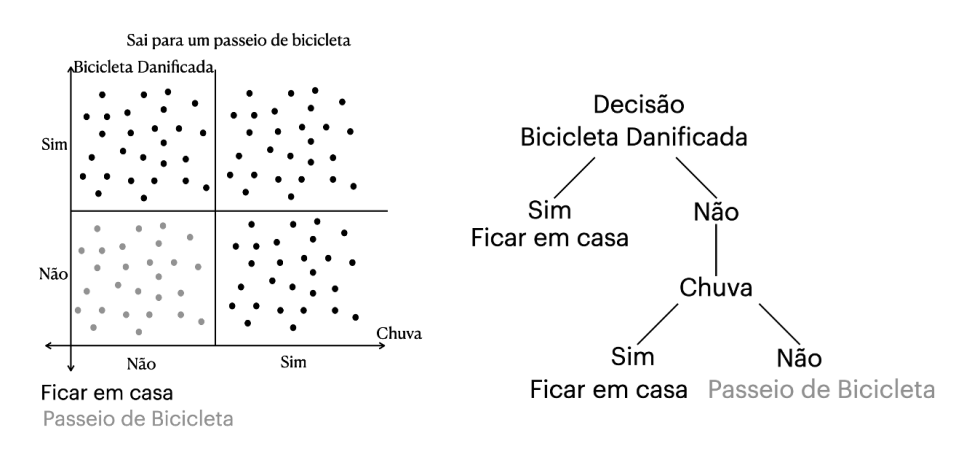

Figura 2.5: Arvore de decisão sobre o passeio de bicicleta

Agora vamos mostrar outro exemplo para explicar matematicamente a construção de uma árvore de decisão.

<span id="page-18-0"></span>Abaixo segue uma tabela de quatro colunas e seis linhas composta por três variáveis independentes: preço do ingresso (caro ou econômico); local do show (na mesma cidade ou não); artista (internacional ou nacional) além de uma variável dependente (decis˜ao de ir ou n˜ao ao concerto).

| Preço     | Lugar        | Artista       | Decisão |
|-----------|--------------|---------------|---------|
| Caro      | Outra Cidade | Internacional | Sim     |
| Econômico | Mesma Cidade | Nacional      | Não     |
| Econômico | Outra Cidade | Internacional | Sim     |
| Caro      | Outra Cidade | Nacional      | Não     |
| Caro      | Mesma Cidade | Internacional | Sim     |
| Econômico | Outra Cidade | Nacional      | Não     |

Tabela 2.2: Assirtir ao Concerto

Primeiramente vamos calcular a entropia da variável Decisão, para isso temos que contar quantas vezes a decisão foi favorável (sim) e desfavorável (não) na Tabela [2.2.](#page-18-0) Em seguida, vamos calcular a probabilidade de assirtir ou n˜ao ao concerto.

$$
P(\text{Sim}) = \frac{3}{6} = \frac{1}{2}
$$

$$
P(\text{Não}) = \frac{3}{6} = \frac{1}{2}
$$

$$
\text{Entropy}_{D} = -\left(\frac{1}{2} \cdot \log_2 \frac{1}{2} + \frac{1}{2} \cdot \log_2 \frac{1}{2}\right) = 1
$$

Ganho de Informação (GI) =  $Entropy_{a_i} - \sum Peso_{Filbo} \cdot Entropia_{Filbo}$  $Peso = \frac{\text{Número de unidades amostrais do Filho}}{\text{N\'i}}$ Número de unidades amostrais do Pai Entropia =  $-\sum$  $\frac{i=1}{i}$  $p_i log_2 p_i$ (2.14)

Um exemplo para explicar o peso é: Na primeira coluna da Tabela [2.2](#page-18-0) chamada preço, o dado "caro" é repetido 3 vezes e sabemos que o número total de dados é 6, portanto, o peso quando o **preço é caro** é  $3/6 = 1/2$ 

Para entender o que significa pai e filho, vejamos a variável preço em relação à decisão. Quando o preço é caro temos duas decisões sim e não e quando o preço é econômico temos uma decisão sim e duas decisões não; então pai é a variável objetivo que, para nosso exemplo, é Decisão e tem 2 filhos, a saber, preço caro e pre¸co econˆomico. Desse modo temos que calcular a entropia e os pesos de cada um dos filhos.

#### Entropia e peso quando o preço é caro

$$
P(\text{Sim}) = \frac{2}{3}
$$

$$
P(\text{Na}) = \frac{1}{3}
$$

$$
E = -\left(\frac{2}{3} \cdot \log_2 \frac{2}{3} + \frac{1}{3} \cdot \log_2 \frac{1}{3}\right) = 0.92
$$

$$
Peso = \frac{1}{2}
$$

Entropia e peso quando o preço é econômico

$$
P(\text{Sim}) = \frac{1}{3}
$$

$$
P(\text{Não}) = \frac{2}{3}
$$

$$
E = -\left(\frac{1}{3} \cdot \log_2 \frac{1}{3} + \frac{2}{3} \cdot \log_2 \frac{2}{3}\right) = 0.92
$$

$$
Peso = \frac{1}{2}
$$

Ganho de Informação =  $1 - \left(\frac{1}{2}\right)$  $\frac{1}{2} \cdot 0.92 + \frac{1}{2} \cdot 0.92$  $GI = 0.08$ 

A árvore de decisão começa com a variável que tem o maior valor no ganho de informação (GI), agora vamos calcular o GI para a variável Local e Artista.

#### Entropia e peso quando o local é em outra cidade

$$
P(\text{Sim}) = \frac{2}{4} = \frac{1}{2}
$$

$$
P(\text{Nao}) = \frac{2}{4} = \frac{1}{2}
$$

$$
E = -\left(\frac{1}{2} \cdot \log_2 \frac{1}{2} + \frac{1}{2} \cdot \log_2 \frac{1}{2}\right) = 1
$$

$$
Peso = \frac{2}{3}
$$

Entropia e peso quando o local é na mesma cidade

$$
P(\text{Sim}) = \frac{1}{2}
$$

$$
P(\text{NaO}) = \frac{1}{2}
$$

$$
E = -\left(\frac{1}{2} \cdot \log_2 \frac{1}{2} + \frac{1}{2} \cdot \log_2 \frac{1}{2}\right) = 1
$$

$$
Peso = \frac{1}{3}
$$

Ganho de Informação =  $1 - \left(\frac{2}{3}\right)$  $\frac{2}{3} \cdot 1 + \frac{1}{3} \cdot 1$  $GI = 0$ 

Nesse caso, não houve ganho de informação para a variável Local.

Entropia e peso quando o artista é internacional

$$
P(\text{Sim}) = \frac{3}{3} = 1
$$

$$
P(\text{Nao}) = \frac{0}{3} = 0
$$

$$
E = -(1 \cdot \log_2 1 + 0 \cdot \log_2 0) = 0
$$

$$
P \in \mathcal{S} = \frac{1}{2}
$$

Entropia e peso quando o artista é nacional

$$
P(\text{Sim}) = \frac{0}{3} = 0
$$

$$
P(\text{Não}) = \frac{3}{3} = 1
$$

$$
E = -(0 \cdot \log_2 1 + 1 \cdot \log_2 1) = 0
$$

$$
Peso = \frac{1}{2}
$$

Ganho de Informação =  $1 - \left(\frac{1}{2}\right)$  $\frac{1}{2} \cdot 0 + \frac{1}{2} \cdot 0$  $GI = 1$ 

<span id="page-21-0"></span>Como a variável Artista tem ganho de informação igual a 1, concluimos duas coisas importantes; primeiro, a variável Artista é a raiz da árvore e esta terá apenas dois ramos, pois o maior valor que pode ser obtido no ganho de informação é 1. Sendo assim, a árvore de decisão para os dados da Tabela [2.2](#page-18-0) é

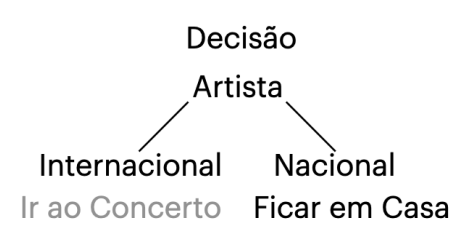

Figura 2.6: Árvore de decisão sobre ida ao concerto

As árvores representam uma alternativa interessante para a construção de modelos preditivos, quando a relação entre os preditores e a resposta de interesse é não linear e complexa. Um algoritmo de árvore de decisão pode ser escrito da seguinte manera:

- 1. Escolhe-se o conjunto super entrópico (**Entropia**: Medida que nos diz o quanto nosso dados est˜ao desorganizados e misturados. Quanto menor a entropia, maior o ganho de informação e vice-versa).
- 2. Selecionado o conjunto entrópico, as árvores de decisão são contruídas por nós, levando de novo em consideração a entropia, ou seja, aumentar o ganho de informação. Normalmente são gerados dois nós (divisão binária).
- 3. Comparando os resultados, nossa ramificação estará finalizada escolhendo a de maior ganho e, este processo será repetido recursivamente para cada lado da ramificação, parando quando o ganho de informação for igual a 0.

<span id="page-22-0"></span>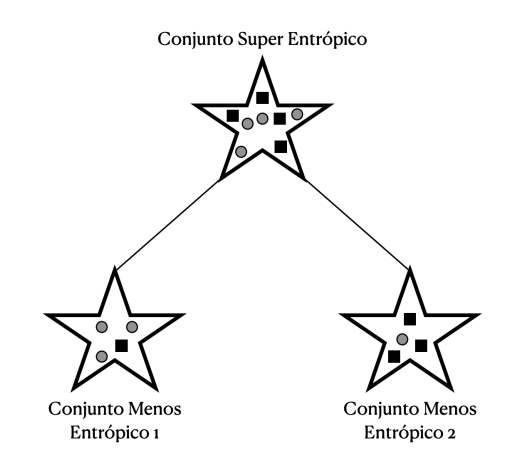

Figura 2.7: Divisão do conjunto entrópico

Em geral, os modelos preditivos resultantes de árvores de decisão são instáveis, ou seja, pequenas alterações nos dados de treinamento podem implicar mudanças na estrutura da árvore ou em suas regras e, portanto, altera a interpretação do modelo ajustado. Nesse cenário, diversos métodos foram desemvolvidos a fim de melhorar o desempenho preditivo de árvores de decisão simples por meio da construção de múltiplas árvores, em vez de uma árvore única, a fim de combinar suas predições em uma predição final mais acurada. (James, 2014 [\[6\]](#page-65-3)).

## 2.2.4 Floresta Aleatória

A dinâmica deste modelo é a seguinte: cria várias árvores de decisão e as combina para obter uma predição com maior acurácia e mais estável. Desse modo, floresta aleatória inicia-se com a obtenção de um conjunto de dados de tamanho n por amostragem com reposição do conjunto de treinamento e, posteriormente, para cada conjunto, estima uma árvore de decisão (Hastie; Tibshirani; Friedman, 2008[\[4\]](#page-65-1); James,2014[\[6\]](#page-65-3)).

A diferença principal entre floresta aleatória e árvores de decisão é o sobreajuste  $(overfitting)$ , já que o algoritmo de floresta aleatória evita o sobreajuste na maioria dos casos, pois trabalha com subconjuntos aleatórios das características e constrói ´arvores a partir de tais subconjuntos. Esta abordagem torna o rendimento computacional mais lento, e isto depende de quantas árvores de decisão serão construídas.

Para entender melhor o algoritmo da floresta aleatória, a Figura [2.8](#page-23-0) mostra graficamente o proceso para obter o modelo. Uma vez que o conjunto de treinamento foi escolhido, construa uma árvore de decisão associada a esse conjunto de dados. Depois escolha m árvores que deseja construir, Em geral, uma quantidade elevada de árvores aumenta a performance e torna as predições mais estáveis, mas também torna a computação mais lenta.

Para finalizar com a descrição deste algoritmo, podemos dizer que o modelo de regressão floresta aleatória é poderoso e preciso. Ele, geralmente, tem um ótimo desempenho em muitos problemas, incluindo recursos com relacionamentos n˜ao li<span id="page-23-0"></span>neares. As desvantagens, no entanto, incluem o seguinte: não há interpretabilidade, sobreajuste pode ocorrer facilmente, e devemos escolher o número de árvores a incluir no modelo.

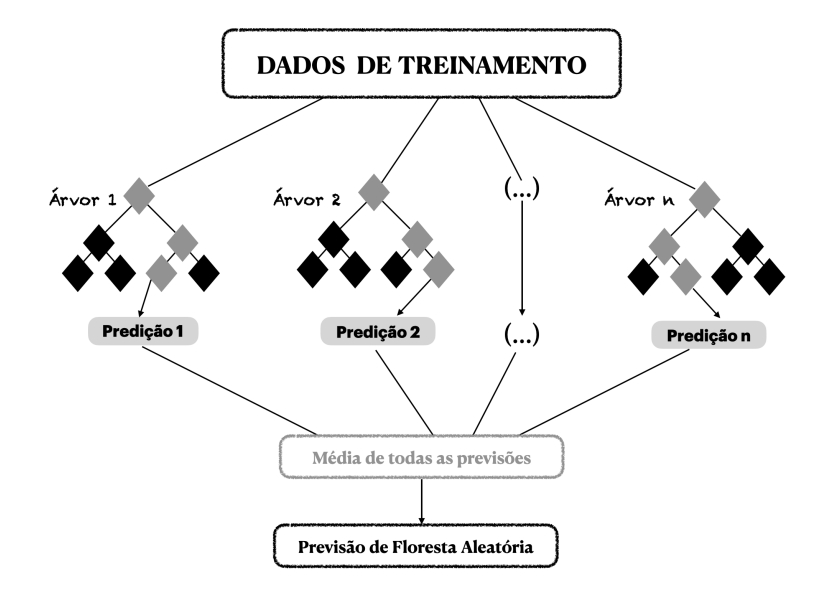

Figura 2.8: Técnica do Modelo Floresta Aletória

#### 2.2.5 Regressão de Vetores de Suporte

A regress˜ao de vetores de suporte (RVS) foi introduzida pela primeira vez por Smola e Schölkopt em 2004 [\[8\]](#page-65-9). A ideia desse algoritmo é encontrar um hiperplano ótimo para regressões lineares e não lineares. O RVS funciona como o princípio da máquina de vetores de suporte (MVS), este difere no sentido en que MVS é um classificador usado para prever variáveis categóricas ou qualitativa, dada uma certa margem  $\epsilon > 0$ . RVS é um regressor usado para prever variáveis ordinárias contínuas através de um hiperplano, tal que represente o n´umero m´aximo de pontos do conjunto de dados de treinamento, e este submetido às restrições definidas pelo usuário.

<span id="page-24-0"></span>Por razões pedagógicas, começamos com funções lineares  $f(x) = \beta_1 x + \beta_0$ , em que nosso objetivo é garantir a planície, o que significa buscar um pequeno  $\beta_1$ , isso pode ser feito minimizando a norma, ou seja  $\|\beta_1\|^2 = \langle \beta_1, \beta_1 \rangle x >$ . Podemos escrever isso como um problema de otimização convexa:

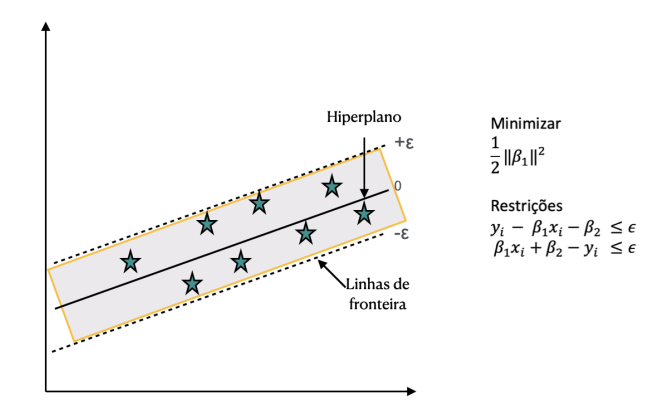

Figura 2.9: Regressão de Vetores de Suporte

<span id="page-24-1"></span>Quando temos dados atípicos, como da Figura [2.9](#page-24-0) adicionamos variáveis de folga e uma constante  $C > 0$  a qual determina o *trade-off* (equilíbrio alcançado) entre a uniformidade de f e o valor até o qual desvios de magnitude maior que  $\epsilon$  são tolerados.

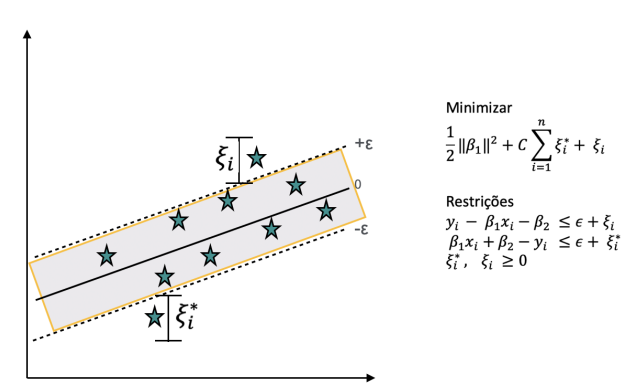

Figura 2.10: Regressão de Vetores de Suporte

As variáveis de folga devem ser mantidas no mínimo, o que implica que deve haver uma função que penaliza valores diferentes de zero.

Temos un exemplo quando o problema não é linear, uma função chamada kernel transforma os dados em um recurso de espaço dimensional mais alto para possibilitar a separação linear:

$$
y = \sum_{i=1}^{N} ([\beta_{1i} - \beta_{1i}^*) \cdot \langle \psi(x_i), \psi(x) \rangle + \beta_0 \tag{2.15}
$$

$$
y = \sum_{i=1}^{N} [\beta_{1i} - \beta_{1i}^*).K(x_i, x) + \beta_0
$$
\n(2.16)

<span id="page-25-0"></span>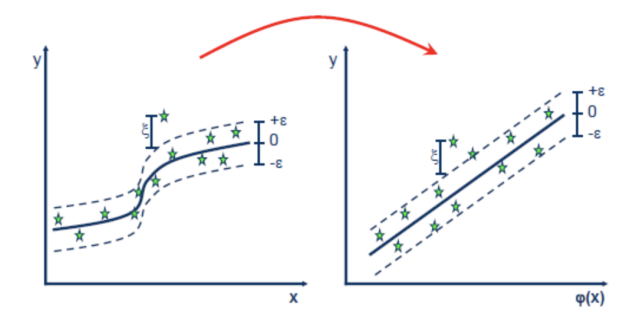

Figura 2.11: http://www.saedsayad.com/support vector machine reg.htm

# <span id="page-26-0"></span>Capítulo 3

# Metodologia e Análise Descritiva

## <span id="page-26-1"></span>3.1 Metodologia

### Procedimentos Iniciais

- 1. Banco de dados: Os dados são referentes a SABESPREV *(Data set Original)*.
- 2. Limpeza dos dados: Ajustamos os dados em um data frame e definimos como 0 (zero) os dados que est˜ao como Nan (Not is a number ).
- 3. Escolha das Variáveis: Consideramos a variável de gasto anual do indivíduo como dependente e as variáveis idade, gasto anual do ano anterior e gasto anual do ano anteanterior como independentes.
- 4. Selecão dos dados: Selecionamos indivíduos com 25 anos completos em janeiro de 2007 e com no máximo 65 concluídos em dezembro de 2009.
- 5. Análise descritiva: Foi feita uma anáise descritiva, isto é, calculamos as medidas de posição e dispersão (Percentis - Mínimo - Máximo - Média - Desvio Padrão) dos gastos anuais para os indivíduos selecionados entre 2005 e 2009 em relação à variável expensetot (despesas com saúde). Também foram feitos gráficos de perfis de médias para cada ano, sexo e faixa etária.

#### Procedimentos de Ajuste do Modelo

- 1. Divisão dos dados: De acordo com a Seção [2.1.1](#page-9-2) a divisão que vamos fazer é de 80% para treinamento e 20% para teste.
- 2. Ajuste do Modelo: Estimamos os modelos de regressão: Linear Múltipa, Suporte Vetorial, Árvores, Floresta Aleatória, Ridge e Lasso Bayesiano; levando em conta validação cruzada (Cross Validation [2.1.3\)](#page-10-1).
- 3. Desempenho do modelo: Avaliamos a precisão de cada modelo segundo RMSE (Root Mean Squared Error ).
- 4. Gráfico dos Modelos: Fizemos um gráfico para observar o comportamento e a diferença de 50 indivíduos dos dados de teste contra a previsão de 50 indivíduos feita pelos modelos de regressão mencionados anteriormente.
- 5. Escolha do modelo: Escolhemos o melhor modelo considerando a métrica de avaliação RMSE.

### Procedimentos para Simulação da CP

- 1. Escolha das vidas iniciais: Escolhemos as pessoas que tem entre 25 e 30 anos do modelo ganador tanto para as mulherers como para homens.
- 2. Simulação: As vidas que estão na faixa etária de 25 a 30 anos, serão replicadas aleatoriamente com repetição até alcançar um total de 10.000 pessoas. Esse processo ser´a realizado em 100 vezes, e a simula¸c˜ao final ser´a obtida calculando a média dos resultados obtidos em todas as iterações.
- 3. Estimação: Com os valorers médios estima-se o gasto em saúde nos 41 anos de vida laboral.
- 4. Visualiza¸c˜ao Tabular: Para analisar as estadisticas descritivas do balance da CP, gastos cobertos pela CP e pelo seguro catastrófico.
- 5. Visualização Gráfica: Histograma: Para observar a severidade e frequência do seguro catastrófico. Dispersão: Entre os gastos totais no período de 41 anos de cada vida e o percentagem dessos gastos que foram cobertos pelo seguro catastrófico.

## <span id="page-27-0"></span>3.2 Análise Descritiva

O banco de dados (SABESPREV) ´e formado por, aproximadamente, 70.000 vidas e os registros referem-se ao periodo de 2005 a 2009. Os valores de todas as despesas com saúde foram corrigidos pelo índice de inflação IPCA (índice Nacional de Preços ao Consumidor Amplo) para valores de dezembro de 2009.

Consideraremos neste estudo apenas indivíduos em idade laboral, ou seja, aqueles com 25 anos completos em janeiro de 2005 e com no máximo 65 anos concluídos em dezembro de 2009. Além disso, serão considerados apenas indivíduos que foram acompanhados durante os cinco anos, de 2005 a 2009. Nessas condições foram consideradas na análise 27.780 pessoas.

A Tabela [3.1](#page-28-0) apresenta algumas estatísticas descritivas das despesas anuais com saúde dessas 27.780 pessoas. A porcentagem de indivíduos com gastos nulos anuais está entre  $5\%$  e  $6\%$  em todos os anos. Analisando essa tabela, podemos dizer que em 2005, cerca de 5% das pessoas eram responsáveis por gastos anuais que variaram de R\$ 7.000 a R\$ 426.772, sendo que a despesa máxima foi 206 vezes a média. Em 2006, metade das pessoas tinham um gasto menor do que R\$ 736, 26 e a despesa máxima foi 258 vezes a média. Considerando agora o ano 2007, 10% das vidas tinham um gasto de saúde superior  $R\$  4.130, 22. Em geral, grandes gastos estão concentrados em uma pequena parcela de pessoas físicas, por exemplo, em 2008 e  $2009$  menos de  $1\%$  dos indivíduos eram responsáveis por despesas que variaram de R\$ 31.158, 38 a R\$ 1.044.525, 30 e R\$ 33.729, 95 a R\$ 965.286, 66, respectivamente. Ainda, observamos que 385 vezes a média é equivalente à despesa máxima em 2008, e em 2009, temos que 343 vezes a média é equivalente à despesa máxima.

<span id="page-28-0"></span>

|                 | 2005       | 2006       | 2007       | 2008         | 2009       |
|-----------------|------------|------------|------------|--------------|------------|
| % Sem despesas  | 5,97       | 5,52       | 5,77       | 5,55         | 5,76       |
| Percentil(25)   | 319,19     | 303,20     | 331,85     | 367,63       | 359,43     |
| Percentil(50)   | 763,59     | 736,26     | 790,73     | 903,99       | 871,60     |
| Percentil(75)   | 1.746,19   | 1.665,50   | 1.789,25   | 2.090,46     | 2.008,25   |
| Percentil(90)   | 3.993,20   | 3.735,18   | 4.130,22   | 4.860,63     | 4.760,99   |
| Percentil(95)   | 7.083,06   | 6.531,47   | 7.477,29   | 8.726,47     | 9.113,72   |
| Percentil(96)   | 8.496,86   | 7.960,25   | 8.863,62   | 10.246,59    | 10.779,97  |
| Percentil(97)   | 10.449,89  | 9.853,32   | 10.935,47  | 12.909,75    | 14.190,37  |
| Percentil(98)   | 13.537,60  | 13.133,72  | 15.379,85  | 18.237,42    | 20.160,33  |
| Percentil(99)   | 22.910,00  | 21.682,97  | 25.850,55  | 31.158,38    | 33.729,95  |
| Percentil(99,5) | 33.904,68  | 35.694,56  | 43.746,81  | 54.407,36    | 55.601,09  |
| Percentil(99,9) | 92.961,88  | 105.584,84 | 92.548,68  | 139.810,85   | 181.947,41 |
| Máximo          | 426.772,21 | 528.292,65 | 355.219,72 | 1.044.525,30 | 965.286,66 |
| Média           | 2.063,58   | 2.041,02   | 2.219,96   | 2.709,81     | 2.813,19   |
| Desvio Padrão   | 6.833,05   | 8.127,08   | 7.536,06   | 11.611,99    | 12.672,69  |

Tabela 3.1: Estatística descritiva dos gastos

Nas Figuras [3.1,](#page-29-0) [3.2,](#page-29-1) [3.3](#page-30-0) temos os gráficos de perfis para os gastos médios anuais de 2005, 2006, 2007, 2008 e 2009 com um total de 13.539 mulheres e 14.241 homens em cada gráfico. Podemos verificar que as pessoas do sexo feminimo têm um gasto médio maior do que as do sexo masculino até os 55 anos, mas a diferença diminui a ponto de em 2005 e 2007, 2006 e 2008 nas faixa etária de "56 a 60" e "61 a 64" respectivamente, o gasto médio dos homens é maior; além disso em 2009 o gasto é quase o mesmo tanto paras as mulheres como para os homens.

<span id="page-29-0"></span>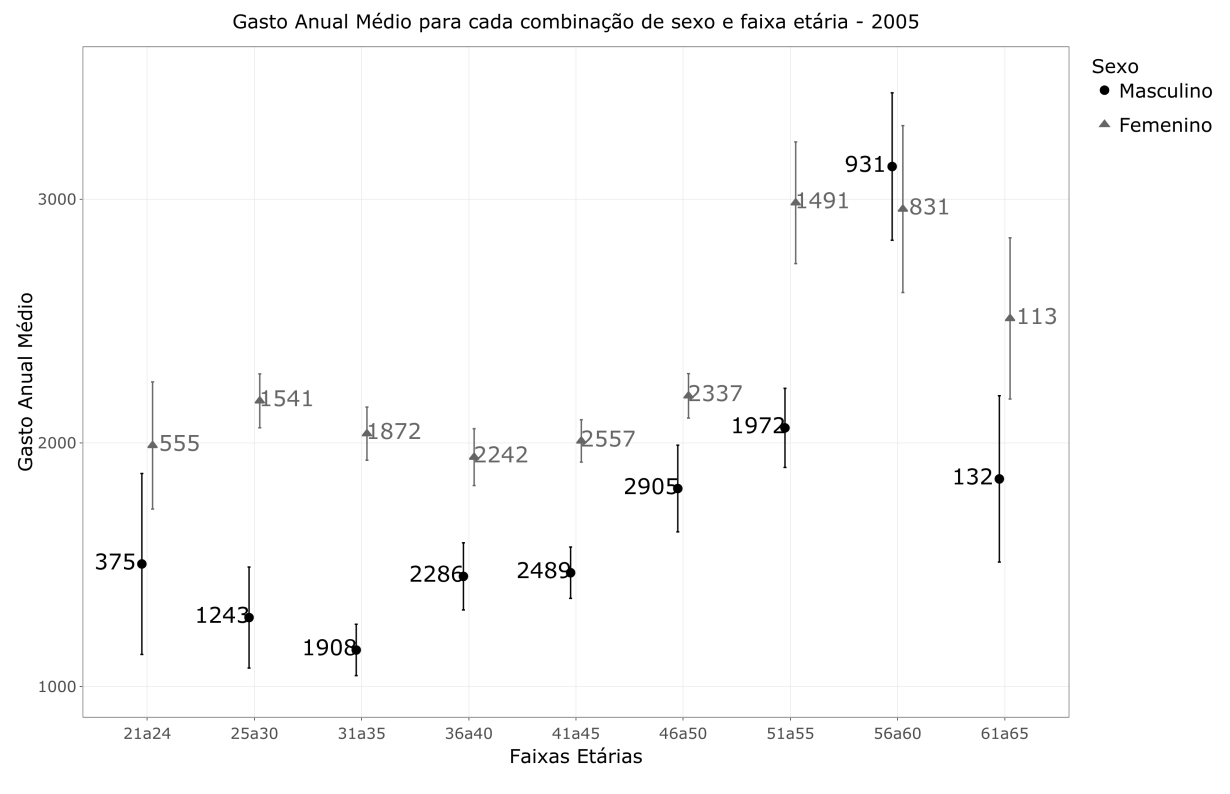

Figura 3.1: Gráfico de Perfis para os gastos de 2005

<span id="page-29-1"></span>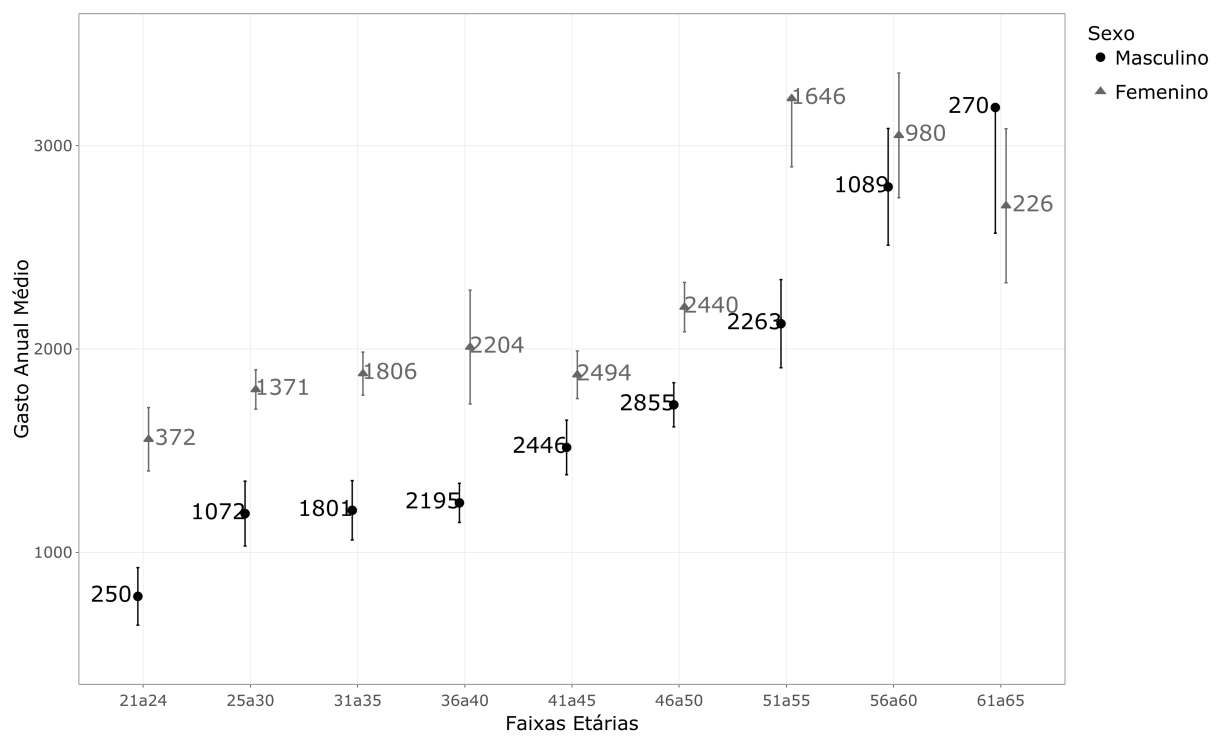

Gasto Anual Médio para cada combinação de sexo e faixa etária - 2006

Figura 3.2: Gráfico de Perfis para os gastos de 2006

<span id="page-30-0"></span>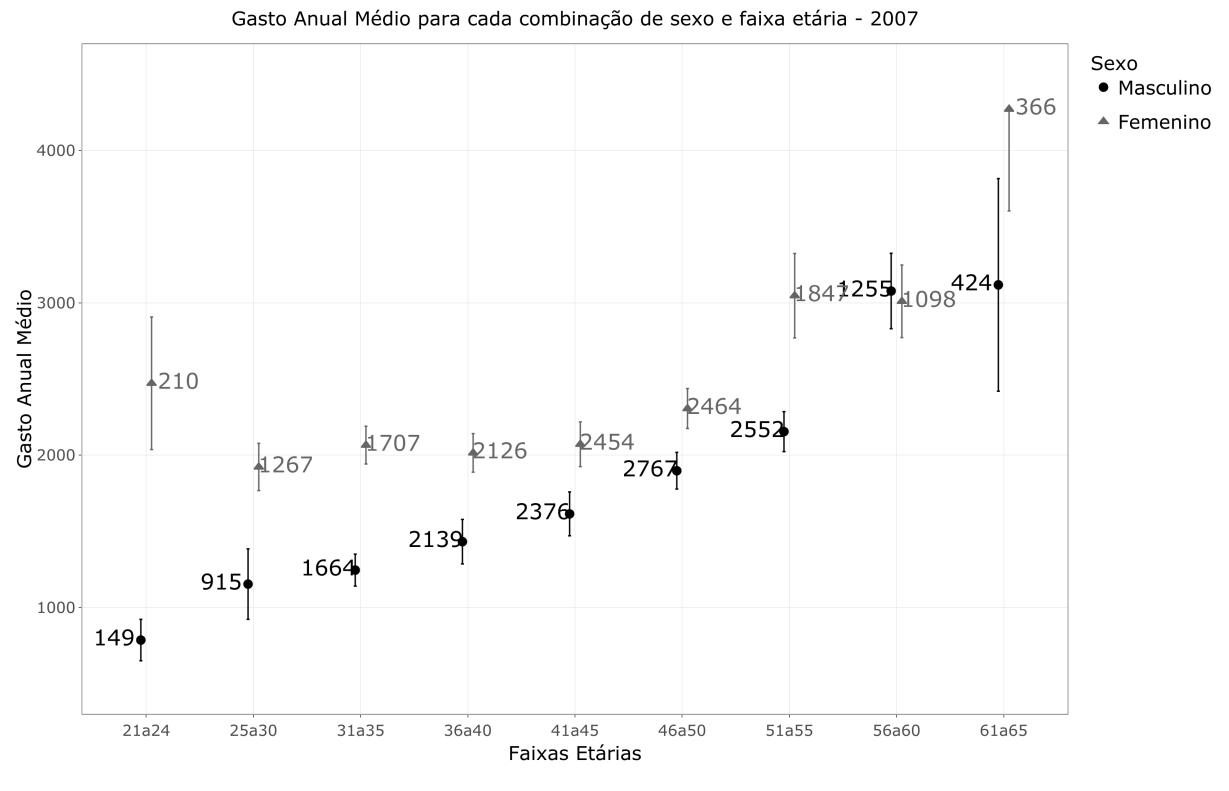

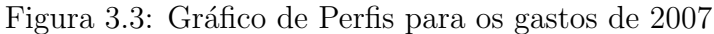

<span id="page-30-1"></span>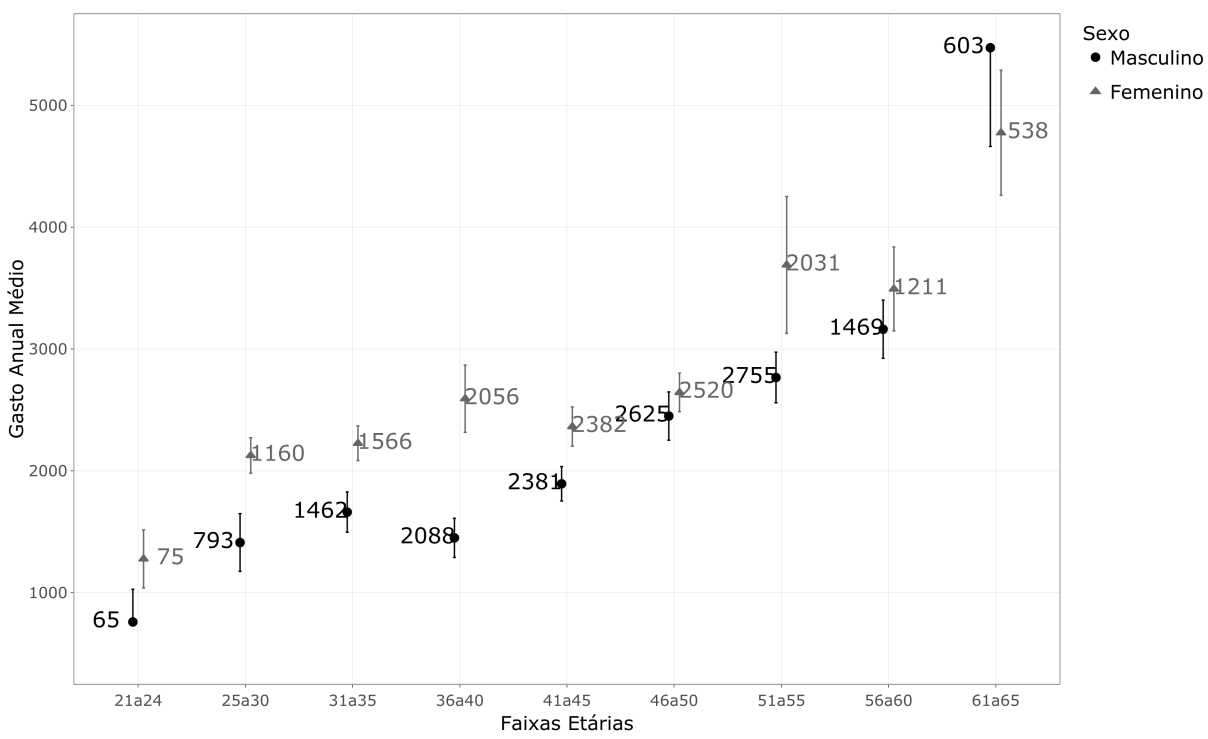

Gasto Anual Médio para cada combinação de sexo e faixa etária - 2008

Figura 3.4: Gráfico de Perfis para os gastos de 2008

<span id="page-31-0"></span>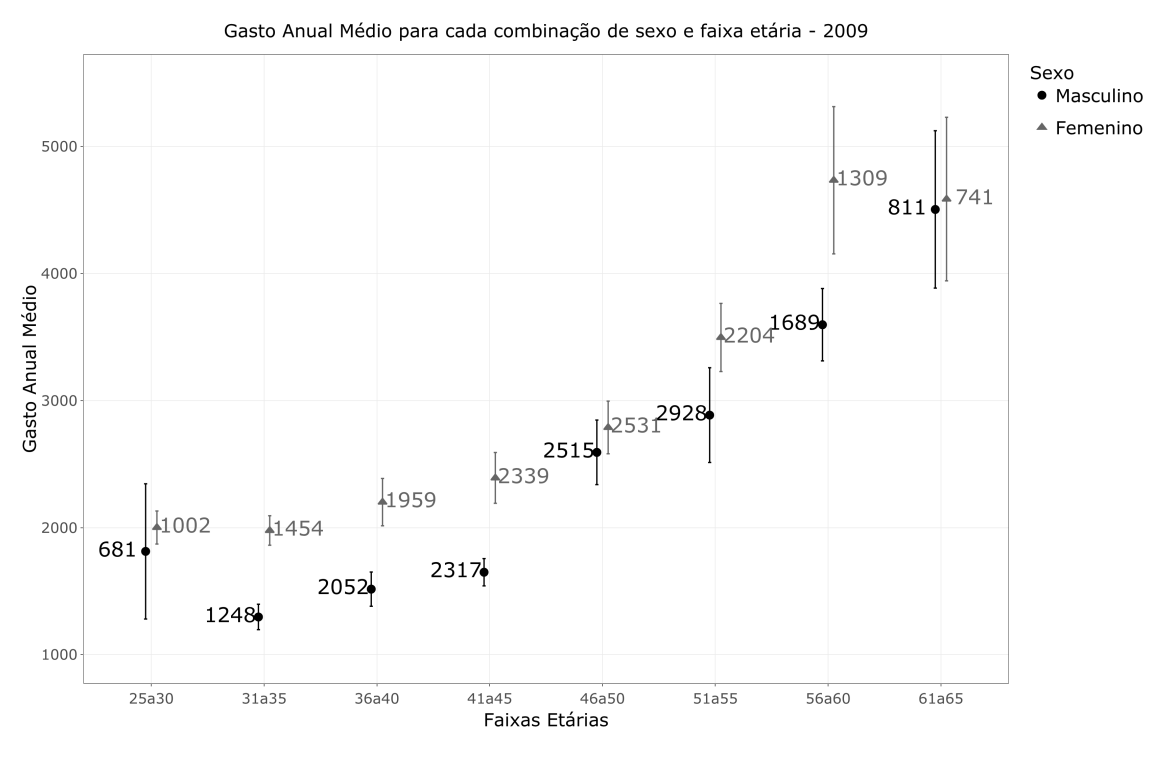

Figura 3.5: Gráfico de Perfis para os gastos de 2009

## <span id="page-32-0"></span>Capítulo 4

## Modelagem e Simulação

Neste capítulo, mostramos os ajustes de diferentes modelos para estimar os gastos e os comparamos a fim de escolher o mais adequado. Posteriormente comparamos os resultados encontrados para a conta poupança que usa como modelo de previsão de gastos Cadeias de Markov e as contas poupanças que utilizam regressão.

## <span id="page-32-1"></span>4.1 Estimação dos Modelos

Os indivíduos foram divididos, aleatoriamente, em **dados de treinamento** e **dados** de teste nas proporções de  $80\%$  e  $20\%$ , respectivamente. Uma vez feito isso, pas-samos a validação cruzada (Cross Validation - CV, mencionado na subseção [2.1.3\)](#page-10-1) usando  $k$ -fold = 5.

Foram ajustados os modelos de regressão linear múltipla, suporte vectorial, árvores, floresta aleatória, bayesian ridge e bayesian lasso, com a intenção de avaliar o efeito das variáveis idade, gastoprev1 (gasto com saúde no ano anterior) e gastoprev2 (gasto com saúde há dois anos) no gasto com saúde do presente ano.

Na seção a seguir justificaremos a escolha do modelo e mostraremos seu ajuste.

## <span id="page-32-2"></span>4.2 Comparação dos Modelos de Regressão

Nesta seção, ajustaremos os modelos para cada ano e sexo. A escolha do modelo será baseada no RMSE associado a cada modelo.

## 4.2.1 A juste com dados atípicos

#### Ano 2007 - Feminino

Modelo Bayesian Ridge ajustado:

 $y_i = 73,61 + 25,87^* \text{idade} + 0,28^* \text{gasto}_{2006} + 0,25^* \text{gasto}_{2005} + e_i, i = 1,\ldots,13539.$  (4.1)

Na Tabela [4.1](#page-33-0) temos a comparação, quanto ao RMSE, dos modelos de regressão: linear múltipla, suporte vetorial (SVR), árvores, floresta aleatória, bayesian ridge e bayesian lasso. Observa-se que o menor valor é dado pelo modelo de Bayesian Ridge.

Tabela 4.1: Comparação dos Modelos - 2007 - Feminino

<span id="page-33-0"></span>

| B. Ridge   Árvores   B. Lasso   Linear |  |  | $SVR$   F. Aleatória                                                                |
|----------------------------------------|--|--|-------------------------------------------------------------------------------------|
|                                        |  |  | <b>RMSE</b>   7.230, 10   7.230, 30   7.236, 43   7.238, 22   7.253, 27   7.292, 32 |

#### Ano 2007 - Masculino

Modelo de regressão linear múltipla ajustado:

$$
y_i = -637,89 + 42,46* \text{idade} + 0,18* \text{gasto}_{2006} + 0,17* \text{gasto}_{2005} + e_i, \ i = 1,\dots,14241.
$$
\n
$$
(4.2)
$$

Na Tabela [4.2](#page-33-1) temos a comparação, quanto ao RMSE, dos modelos de regressão: linear múltipla, suporte vetorial  $(SVR)$ , árvores, floresta aleatória, bayesian ridge e bayesian lasso. Observa-se que o menor valor é dado pelo modelo de regressão linear múltipla.

Tabela 4.2: Comparação dos Modelos - 2007 - Masculino

<span id="page-33-1"></span>

|  |  |  | Linear   B. Lasso   B. Ridge   SVR   Arvores   F. Aleatória                                     |
|--|--|--|-------------------------------------------------------------------------------------------------|
|  |  |  | <b>RMSE</b>   $6.691, 99$   $6.692, 42$   $6.693, 77$   $6.890, 52$   $7.119, 59$   $7.123, 21$ |

#### Ano 2008 - Feminino

Modelo de regressão linear múltipla ajustado:

 $y_i = 26, 24 + 40, 84*$ idade + 0,  $29*$ gasto<sub>2007</sub> + 0,  $14*$ gasto<sub>2006</sub> +  $e_i$ ,  $i = 1, ..., 13539$ . (4.3)

Na Tabela [4.3](#page-34-0) temos a comparação, quanto ao RMSE, dos modelos de regressão: linear múltipla, suporte vetorial (SVR), árvores, floresta aleatória, bayesian ridge e bayesian lasso. Observa-se que o menor valor é dado pelo modelo de regressão linear múltipla.

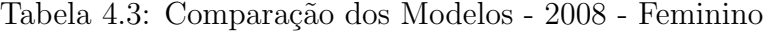

<span id="page-34-0"></span>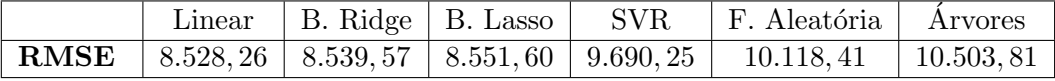

#### Ano 2008 - Masculino

Modelo Bayesian Ridge ajustado:

 $y_i = -645, 81 + 40, 63 * \text{idade} + 0, 45 * \text{gasto}_{2007} + 0, 16 * \text{gasto}_{2006} + e_i, i = 1, \dots, 14241.$ (4.4)

Na Tabela [4.4](#page-34-1) temos a comparação, quanto ao RMSE, dos modelos de regressão: linear múltipla, suporte vetorial (SVR), árvores, floresta aleatória, bayesian ridge e bayesian lasso. Observa-se que o menor valor é dado pelo modelo de regressão bayesian ridge.

Tabela 4.4: Comparação dos Modelos - 2008 - Masculino

<span id="page-34-1"></span>

|  | B. Ridge   B. Lasso   Linear |  | SVR   F. Aleatória   Arvores                                                              |  |
|--|------------------------------|--|-------------------------------------------------------------------------------------------|--|
|  |                              |  | <b>RMSE</b>   10.103, 54   10.115, 59   10.118, 18   10.657, 55   10.976, 77   11.139, 28 |  |

#### Ano 2009 - Feminino

Modelo de regressão linear múltipla ajustado:

 $y_i = -668, 40 + 52, 16 * \text{idade} + 0, 20 * \text{gasto}_{2008} + 0, 22 * \text{gasto}_{2007} + e_i, i = 1, ..., 13539.$ (4.5)

Na Tabela [4.5](#page-34-2) temos a comparação, quanto ao RMSE, dos modelos de regressão: linear múltipla, suporte vetorial  $(SVR)$ , árvores, floresta aleatória, bayesian ridge e bayesian lasso. Observa-se que o menor valor é dado pelo modelo de regressão linear múltipla.

Tabela 4.5: Comparação dos Modelos - 2009 - Feminino

<span id="page-34-2"></span>

|  |  | Linear   B. Ridge   B. Lasso   F. Aleatória   Árvores   SVR                               |  |
|--|--|-------------------------------------------------------------------------------------------|--|
|  |  | <b>RMSE</b>   14.425, 46   14.429, 24   14.430, 10   14.623, 31   14.888, 43   15.105, 82 |  |

#### Ano 2009 - Masculino

Modelo de regressão linear múltipla ajustado:

 $y_i = -1129,00 + 56,81*$ idade + 0, 26\*gasto<sub>2008</sub> + 0, 14\*gasto<sub>2007</sub> +  $e_i$ ,  $i = 1,..., 14241$ . (4.6) Na Tabela [4.6](#page-35-0) temos a comparação, quanto ao RMSE, dos modelos de regressão: linear múltipla, suporte vetorial  $(SVR)$ , árvores, floresta aleatória, bayesian ridge e bayesian lasso. Observa-se que o menor valor é dado pelo modelo de regressão linear múltipla.

Tabela 4.6: Comparação dos Modelos - 2009 - Masculino

<span id="page-35-0"></span>

|  |  | Linear   B. Ridge   B. Lasso   F. Aleatória   Árvores   SVR                               |  |
|--|--|-------------------------------------------------------------------------------------------|--|
|  |  | <b>RMSE</b>   11.764, 57   11.766, 41   11.768, 41   11.617, 49   11.883, 84   12.261, 19 |  |

<span id="page-35-1"></span>A tabela a seguir apresenta um resumo do exposto nas seis tabelas acima.

Tabela 4.7: Resumo: melhor modelo estimado

|           | 2007     | 2008                     | 2009   |
|-----------|----------|--------------------------|--------|
| Feminino  | B. Ridge | Linear                   | Linear |
| Masculino | Linear   | <i>B. Ridge</i>   Linear |        |

Pela tabela [4.7,](#page-35-1) temos que o modelo de regressão linear múltipla teve o menor RMSE em 4 dos 6 ajustes feitos e modelo de regressão bayesian ridge teve menor RMSE em 2 dos 6 ajustes feitos. Além disso os valores do RMSE não eram muito diferentes. Assim, o modelo regressão linear múltipla é o escolhido para utilizarmos na simulação das 10.000 vidas, sendo um para o sexo feminino e um para o masculino. Utilizando o valor do RMSE, o modelo escolhido para o sexo feminino foi o ajustado em 2007 e para o sexo masculino foi o ajustado em 2007. Vale ressaltar que os modelos foram selecionados sem eliminar dados supostamente atípicos.

<span id="page-35-2"></span>Para escolhermos o modelo que será utilizado na simulação, ajustamos a regressão linear múltipla para todos os anos e sexo. Os resultados encontram-se na Tabela 4.8 a seguir.

| Ano - Sexo       | intercepto | idade | prev1 | prev2 | <b>RSME</b> |
|------------------|------------|-------|-------|-------|-------------|
| 2007 - Feminino  | 73.61      | 25.87 | 0.28  | 0.25  | 7230.1      |
| 2007 - Masculino | $-606.60$  | 40.88 | 0.20  | 0.14  | 7116.4      |
| 2008 - Feminino  | 26.24      | 40.84 | 0.29  | 0.14  | 8528.2      |
| 2008 - Masculino | $-788.58$  | 42.01 | 0.49  | 0.17  | 10118.1     |
| 2009 - Feminino  | $-668.40$  | 52.16 | 0.20  | 0.22  | 14425.4     |
| 2009 - Masculino | $-1129.00$ | 56.81 | 0.26  | 0.14  | 11764.5     |
| 2007 Sexo Junto  | $-252.70$  | 35.21 | 0.18  | 0.19  | 8756.4      |
| 2008 Sexo Junto  | $-550.07$  | 41.34 | 0.46  | 0.14  | 7935.5      |
| 2009 Sexo Junto  | $-1348.00$ | 61.83 | 0.20  | 0.30  | 11700.2     |

Tabela 4.8: Resumo: Regressão Linear Múltipla

Assim, escolhemos para o sexo feminino o modelo ajustado para o ano 2007 e para o sexo masculino o modelo ajustado para o ano 2007

Feminino: Regressão Linear Múltipla

<span id="page-36-2"></span> $y_i = 73,61 + 25,87^* \text{idade} + 0,28^* \text{gasto}_{prev1} + 0,25^* \text{gasto}_{prev2} + e_i, i = 1,\ldots,n.$  (4.7)

Masculino: Regressão Linear Múltipla

<span id="page-36-3"></span> $y_i = -606, 60 + 40, 88 * \text{idade} + 0, 20 * \text{gasto}_{prev1} + 0, 14 * \text{gasto}_{prev2} + e_i, i = 1, ..., n.$  (4.8)

## 4.2.2 Análise dos dados atípicos

Apesar de gastos com saúde apresentarem valores naturalmente atípicos, faremos uma análise utilizando algumas técnicas para detectar e remover dados atípicos.

As Tabelas [4.9,](#page-36-0) [4.10,](#page-36-1) [4.11,](#page-37-0) [4.12,](#page-37-1) [4.13,](#page-37-2) [4.14,](#page-37-3) são compostas por 3 linhas e 4 colunas; a primera linha nos diz a partir de qual valor ser˜ao removidos os dados, por exemplo, na posição  $(1,1)$  da Tabela [4.9](#page-36-0) temos "> R\$ 2.513", isto quer dizer que todos os registros, que tiverem um gasto maior do que o mencionado, serão removidos. Nas segunda e terceira linhas encontramos a quantidade e porcentagem de dados que foram eliminados. O nome de cada coluna refere-se à técnica utilizada para remover Outliers.

<span id="page-36-0"></span>Tabela 4.9: Dados atípicos para 2007 e sexo Feminino a partir de diferentes técnicas

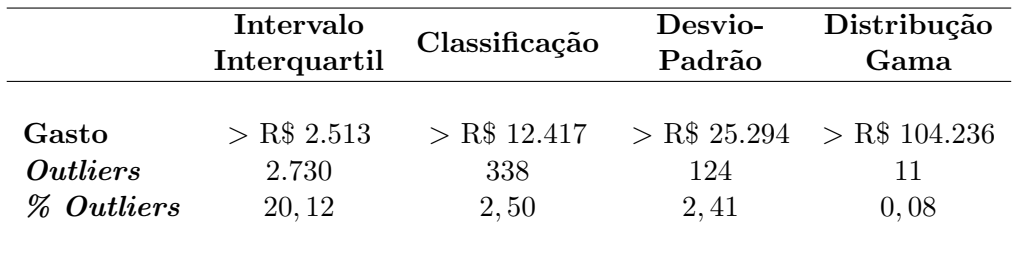

<span id="page-36-1"></span>Tabela 4.10: Dados atípicos para 2007 e sexo Masculino a partir de diferentes técnicas

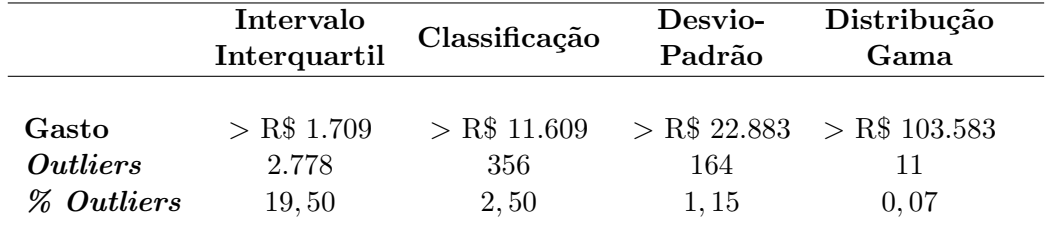

|                        | Intervalo     |                | Desvio- | Distribução                    |
|------------------------|---------------|----------------|---------|--------------------------------|
|                        | Interquartil  | Classificação  | Padrão  | Gama                           |
|                        |               |                |         |                                |
| Gasto                  | $>$ R\$ 3.020 | $>$ R\$ 13.946 |         | $>$ R\$ 41.558 $>$ R\$ 167.305 |
| <i><u>Outliers</u></i> | 2.666         | 338            | 80      |                                |
| <b>% Outliers</b>      | 19,69         | 2,50           | 0.59    | 0,06                           |
|                        |               |                |         |                                |

<span id="page-37-0"></span>Tabela 4.11: Dados atípicos para 2008 e sexo Feminino a partir de diferentes técnicas

<span id="page-37-1"></span>Tabela 4.12: Dados atípicos para 2008 e sexo Masculino a partir de diferentes técnica

|                                      | Intervalo<br>Interquartil | Classificação  | Desvio-<br>Padrão | Distribução<br>Gama        |
|--------------------------------------|---------------------------|----------------|-------------------|----------------------------|
| Gasto                                | $>$ R\$ 2.021             | $>$ R\$ 14.835 |                   | > R\$ 30.856 > R\$ 140.614 |
| <i><u>Outliers</u></i><br>% Outliers | 2.742<br>19, 25           | 356<br>2,50    | 154<br>1,08       | 13<br>0,09                 |

<span id="page-37-2"></span>Tabela 4.13: Dados atípicos para 2009 e sexo Feminino a partir de diferentes técnica

|                                               | Intervalo<br>Interquartil        | Classificação                 | Desvio-<br>Padrão | Distribução<br>Gama                           |
|-----------------------------------------------|----------------------------------|-------------------------------|-------------------|-----------------------------------------------|
| Gasto<br><i>Outliers</i><br><b>% Outliers</b> | $>$ R\$ 2.868<br>2.740<br>20, 23 | $>$ R\$ 15.362<br>338<br>2,50 | 100<br>0.73       | $>$ R\$ 37.818 $>$ R\$ 202.785<br>14<br>0, 10 |

<span id="page-37-3"></span>Tabela 4.14: Dados atípicos para 2009 e sexo Masculino a partir de diferentes técnica

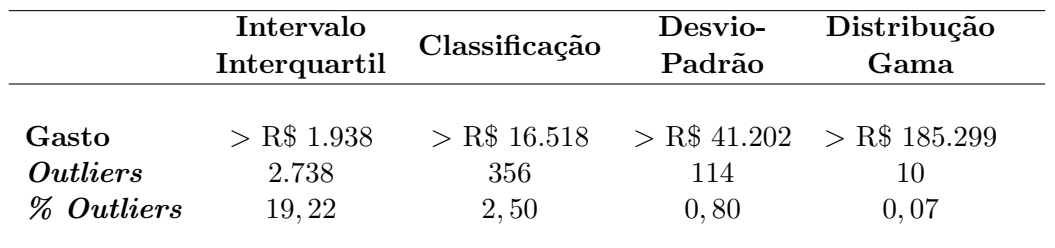

As análises de pontos discrepantes nos dizem que a distribuição Gama é uma boa op¸c˜ao devido `a quantidade m´ınima de dados at´ıpicos removidos, devemos levar em consideração que em gastos com saúde é comum dados atípicos portanto, ao aplicar essa técnica, retiramos entre 9 e 14 observações consideradas outliers em cada um dos anos.

## 4.2.3 A juste dos modelos sem dados atípicos

Aplicaremos a técnica da Distribuição Gama para remover *outliers* para cada ajuste. O objetivo é detectar se há ou não mudanças substanciais nos ajustes.

#### Ano 2007 - Feminino

Modelo de Linear Múltipla ajustado:

 $y_i = 607, 90 + 25, 17^* \text{idade} + 0, 10^* \text{gasto}_{2006} + 0, 12^* \text{gasto}_{2005} + e_i, i = 1, ..., 13528.$  (4.9)

Na Tabela [4.15](#page-38-0) temos a comparação, quanto ao RMSE, dos modelos de regressão: linear múltipla, suporte vetorial  $(SVR)$ , árvores, floresta aleatória, bayesian ridge e bayesian lasso. Observa-se que o menor valor é dado pelo modelo de regressão linear múltipla.

Tabela 4.15: Comparação dos Modelos - 2007 - Feminino

<span id="page-38-0"></span>

|  |  |  | Linear   B. Ridge   B. Lasso   árvores   SVR   F. Aleatória |
|--|--|--|-------------------------------------------------------------|
|  |  |  |                                                             |

### Ano 2007 - Masculino

Modelo de Linear Múltipla ajustado:

```
y_i = -646, 70 + 44, 83 * \text{idade} + 0, 14 * \text{gasto}_{2006} + 0, 08 * \text{gasto}_{2005} + e_i, i = 1, \dots, 14230.(4.10)
```
Na Tabela [4.16](#page-38-1) temos a comparação, quanto ao RMSE, dos modelos de regressão linear múltipla, suporte vetorial  $(SVR)$ , árvores, floresta aleatória, bayesian ridge e bayesian lasso. Observa-se que o menor valor é dado pelo modelo de regressão linear múltipla.

Tabela 4.16: Comparação dos Modelos - 2007 - Masculino

<span id="page-38-1"></span>

|  |  |  | Linear   B. Ridge   B. Lasso   árvores   SVR   F. Aleatória                               |
|--|--|--|-------------------------------------------------------------------------------------------|
|  |  |  | <b>RMSE</b>   $4.474,67$   $4.475,46$   $4.476,46$   $4.482,68$   $4.652,22$   $4.660,30$ |

## Ano 2008 - Feminino

Modelo de árvores ajustado:

Na Tabela [4.17](#page-39-0) temos a comparação, quanto ao RMSE, dos modelos de regressão: linear múltipla, suporte vetorial (SVR), árvores, floresta aleatória, bayesian ridge e bayesian lasso. Observa-se que o menor valor é dado pelo modelo de regressão árvores.

<span id="page-39-0"></span>

|  |  | Árvores   B. Lasso   B. Ridge   Linear   F. Aleatória   SVR                         |  |
|--|--|-------------------------------------------------------------------------------------|--|
|  |  | <b>RMSE</b>   7.388, 66   7.504, 01   7.506, 42   7.508, 33   7.578, 53   7.581, 70 |  |

Tabela 4.17: Comparação dos Modelos - 2008 - Feminino

#### Ano 2008 - Masculino

Modelo de árvores é ajustado

Na Tabela [4.18](#page-39-1) temos a comparação, quanto ao RMSE, dos modelos de regressão: linear múltipla, suporte vetorial (SVR), árvores, floresta aleatória, bayesian ridge e bayesian lasso. Observa-se que o menor valor é dado pelo modelo de regressão ´arvores.

Tabela 4.18: Comparação dos Modelos - 2008 - Masculino

<span id="page-39-1"></span>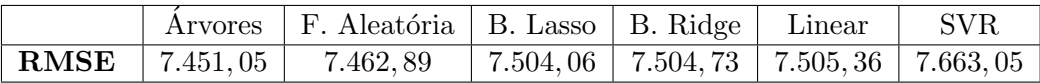

#### Ano 2009 - Feminino

Modelo de árvores é ajustado

Na Tabela [4.19](#page-39-2) temos a comparação, quanto ao RMSE, dos modelos de regressão: linear múltipla, suporte vetorial (SVR), árvores, floresta aleatória, bayesian ridge e bayesian lasso. Observa-se que o menor valor é dado pelo modelo de regressão ´arvores.

Tabela 4.19: Comparação dos Modelos - 2009 - Feminino

<span id="page-39-2"></span>

|  | Árvores   F. Aleatória   B. Lasso   B. Ridge   Linear   SVR |                                                               |  |
|--|-------------------------------------------------------------|---------------------------------------------------------------|--|
|  | <b>RMSE</b>   8.165, 48   8.218, 32                         | $\mid 8.286, 72 \mid 8.286, 81 \mid 8.287, 13 \mid 8.393, 85$ |  |

#### Ano 2009 - Masculino

Modelo de Linear Múltipla ajustado é

$$
y_i = -1074,00 + 53,74* \text{idade} + 0,21* \text{gasto}_{2008} + 0,16* \text{gasto}_{2007} + e_i, \ i = 1,\dots,14231.
$$
\n
$$
(4.11)
$$

Na Tabela [4.20](#page-40-1) temos a comparação, quanto ao RMSE, dos modelos de regressão: linear múltipla, suporte vetorial (SVR), árvores, floresta aleatória, bayesian ridge e bayesian lasso. Observa-se que o menor valor é dado pelo modelo de regressão linear múltipla.

<span id="page-40-1"></span>

|  | Linear   B. Ridge   B. Lasso   Árvores   SVR |  | F. Aleatória                                                                                                    |
|--|----------------------------------------------|--|----------------------------------------------------------------------------------------------------|
|  |                                              |  | <b>RMSE</b> $\mid$ 6.892, 19 $\mid$ 6.892, 28 $\mid$ 6.892, 92 $\mid$ 6.899, 23 $\mid$ 7.023, 37 $\mid$ 7.028, 66 |

Tabela 4.20: Comparação dos Modelos - 2009 - Masculino

Segundo o método da distribuição Gama temos poucos dados atípicos e decidimos dar continuidade a simulação de uma CP a partir dos modelos que consideraram todos os dados, isto é, sem retirar dados atípicos. Além disso, sabemos que dados atípicos são comuns em gastos com saúde. Os modelos escolhidos para a simulação, tanto para sexo feminino quanto para o masculino, foram os de regressão linear múltipla de menor RMSE de 2007, da Tabela 4.8.

## <span id="page-40-0"></span>4.3 Simulação e Resultados

Para avaliar a eficácia das contas poupança de saúde, apresentamos nesta seção os resultados das estimações dos saldos das contas individuais ao longo do tempo, além da frequência e severidade do seguro catastrófico.

Nas simulações, cada indivíduo possui uma conta, a partir dos 25 anos com duração de 41 anos. A dinˆamica da CP aqui simulada foi extremamente simplificada, sem atualizações monetárias e supondo que os procedimentos médicos não sofrem acréscimos devido ao avanço tecnológico, inflação, etc., ao longo do tempo. A dinâmica dessa  $CP \acute{e}$  a seguinte:

- O empregador deposita, anualmente, o valor de R\$ 2.500,00 (este valor poderá ser alterado).
- Se o empregado gastar, no ano, menos de R\$ 5.000,00 ele deve pagar todos os gastos mesmo que n˜ao tenha saldo suficiente em suas contas, mas se ele gastar mais de R\$ 5.000,00, um seguro catastrófico será acionado e deve cobrir a despesa excedente.

Para dar início à simulação, foi escolhido o modelo de regressão linear estimado em 2007 [\(4.7\)](#page-36-2) para o sexo feminino a partir de uma amostra de 13.539 mulheres. Foram selecionadas 1.267 pessoas que estavam na faixa etária de 25 a 30 anos. Para obter as 10.000 vidas usamos a função **sample**() do pacote R que permite obter uma amostra aleatória de elementos de um conjunto de dados (neste caso das 1.267 mulheres), com ou sem repetição. Aplicamos a função sample() com repetição.

Foi feito o mesmo procedimento para o sexo masculino em que o modelo de regressão linear múltipla escolhido também foi o de  $2007$  [\(4.8\)](#page-36-3). Este modelo foi estimado a partir de 14.241 homens. Desses dados foram selecionadas 915 homens que estavam na faixa etária de 25 a 30 anos e, em seguida, para obter as 10.000 vidas, usamos a função sample() do pacote R, com repetição.

Considerando a média dos gastos da primeira faixa etária das 10.000 vidas para cada sexo de forma independente, a simulação começa supondo que todas as vidas da carteira tenham 25 anos e terminando aos 65 anos (41 anos de vida laboral).

Foram feitas 100 simulações da CP com 10.000 vidas para ambos os sexos.

Observação: Todas as tabelas e gráficos a seguir apresentam os valores médios obtidos nas 100 simulações.

## 4.3.1 Saldos das Contas Poupança

Para acompanharmos os saldos das CP apresentamos nas Tabelas [32](#page-56-1)<sup>[1](#page-41-1)</sup> [MMPP] [4.21](#page-41-0) e [4.22,](#page-42-0) medidas de posição e dispersão das contas poupança individuais referente às médias das 100 simulações das 10.000 vidas, para cada faixa etária e sexo, ao longo do tempo.

<span id="page-41-0"></span>Tabela 4.21: Estatística descritivas dos saldos das CP por faixa etária para o sexo feminino

|               | 25 anos  | 30 anos  | 35 anos  | 40 anos   | 45 anos   | 50 anos   | 55 anos  | 60 anos  | 65 anos |
|---------------|----------|----------|----------|-----------|-----------|-----------|----------|----------|---------|
| $n_0$         | 1.510    | $\Omega$ | 0        | 0         | 0         | 0         | 0        | 212      | 9.995   |
| Percentis(5)  | 155,70   | 2.552,06 | 5.382,09 | 7.112,74  | 7.519.25  | 6.568,37  | 4.255,19 | 781,23   | 8,67    |
| Percentis(10) | 275,45   | 2.902,82 | 5.788.49 | 7.527.46  | 7.935,17  | 6.984,47  | 4.671.32 | 1.130.95 | 12,43   |
| Percentis(15) | 382,37   | 3.205,41 | 6.135,69 | 7.880,18  | 8.288.71  | 7.338.12  | 5.024,99 | 1.468,92 | 16,27   |
| Percentis(20) | 535.25   | 3.822,34 | 6.808,15 | 8.562,55  | 8.972,38  | 9.021,99  | 5.708,89 | 2.116,35 | 23,88   |
| Percentis(40) | 698,86   | 4.395,84 | 7.425,28 | 9.186,31  | 9.597.21  | 8.647,00  | 6.333,93 | 2.693,49 | 27,57   |
| Percentis(50) | 791,61   | 4.650,06 | 7.706.62 | 9.470.04  | 9.881.22  | 8.931,03  | 6.617.96 | 2.968.65 | 30,04   |
| Percentis(75) | 1.003,14 | 5.190.05 | 8.292.77 | 10.063.77 | 10.476.26 | 9.526.25  | 7.213.21 | 3.547,34 | 59,74   |
| Percentis(85) | 1.096,38 | 5.436,05 | 8.558,65 | 10.332,17 | 10.745.00 | 9.795.05  | 7.482.02 | 3.813,01 | 118,57  |
| Percentis(95) | 1.234,26 | 5.764,92 | 8.920,07 | 10.697,87 | 11.111,32 | 10.161,47 | 7.848,44 | 4.179,59 | 177,39  |
| Percentis(98) | 1.318,20 | 5.980,95 | 9.154.03 | 10.933,82 | 11.347.58 | 10.397,76 | 8.084.75 | 4.416.20 | 195,04  |
| Máximo        | 1.586.48 | 6.733.58 | 9.977.46 | 11.769.26 | 12.184,79 | 11.235.24 | 8.922.26 | 5.246.11 | 206,81  |
| Média         | 756,12   | 4.436,30 | 7.466,70 | 9.226,97  | 9.637,83  | 8.687,59  | 6.374,51 | 2.767,67 | 65,07   |
| Desvio Padrão | 324,47   | 1.017,11 | 1.118,86 | 1.133,88  | 1.136,10  | 1.136,43  | 1.136,43 | 1.043,63 | 81,65   |

 $n_0$ : Total de indivíduos com saldo zero na conta poupança

Ao analisar a Tabela 4.21, observa-se que as mulheres acumulam capital nos primeiros 20 anos de vida laboral, aproximadamente até os 50 anos. No entanto, a partir dessa idade, ocorre uma descapitalização na conta da CP.

Nas 100 simulações realizadas, houve uma variabilidade entre 0 e 4500 pessoas que acumularam dinheiro ao finalizar os 41 anos de vida laboral. Isso significa que em várias simulações não houve mulheres que acumularam dinheiro para sua aposentadoria, enquanto em outras simulações o máximo foi de 4500 pessoas que conseguiram acumular capital.

A m´edia das mulheres que tiveram saldo no momento da aposentadoria foi de 5, com uma média de R\$ 65,07. O valor máximo alcançado foi de R\$ 206,81, e o desvio padr˜ao foi de R\$ 81,65 ao final dos 41 anos de vida laboral. Em outras palavras, 99,95% dos indivíduos não poderão desfrutar de dinheiro quando se aposentarem.

<span id="page-41-1"></span> $1\text{As}$  tabelas 28, 29, 30 encontra-se na seção do apêndice

|               | 25 anos  | 30 anos   | 35 anos   | 40 anos   | 45 anos   | 50 anos   | 55 anos   | 60 anos   | 65 anos   |
|---------------|----------|-----------|-----------|-----------|-----------|-----------|-----------|-----------|-----------|
| $n_{0}$       | 1.033    | 0         | 0         | 0         | 0         | 0         | 0         | 0         | $\Omega$  |
| Percentis(5)  | 1.106,03 | 7.004.22  | 13.979,25 | 19.431,16 | 23.311,81 | 25.619.80 | 26.355.09 | 25.517.67 | 23.107,54 |
| Percentis(10) | 1.229,93 | 7.232,56  | 14.214,52 | 19.666,62 | 23.547,28 | 25.855,28 | 26.590,56 | 25.753.14 | 23.343,01 |
| Percentis(15) | 1.307,54 | 9.158,43  | 16.165.79 | 21.618,64 | 25.499.32 | 27.807.32 | 28.542,60 | 27.705.18 | 25.295.05 |
| Percentis(20) | 1.419,19 | 9.493.44  | 16.506.37 | 21.959.40 | 25.840,09 | 28.148.08 | 28.883.37 | 28.045.95 | 25.635,82 |
| Percentis(40) | 1.540,16 | 9.749,44  | 16.764,73 | 22.217,82 | 26.098,51 | 28.406,50 | 29.141,79 | 28.304,36 | 25.894,24 |
| Percentis(50) | 1.602,71 | 9.868,74  | 16.885,95 | 22.339,09 | 26.219.78 | 28.527,77 | 29.263,06 | 28.425.64 | 26.015,51 |
| Percentis(75) | 1.743,12 | 10.124.83 | 17.145,18 | 22.598.43 | 26.479,13 | 28.787.12 | 29.522,40 | 28.684.98 | 26.274,85 |
| Percentis(85) | 1.805,60 | 10.235,64 | 17.257,62 | 22.710,91 | 26.591,60 | 28.899,60 | 29.634,88 | 28.797,46 | 26.387,33 |
| Percentis(95) | 1.894.66 | 10.386.56 | 17.410.27 | 22.863.60 | 26.744.30 | 29.052.29 | 29.787.57 | 28.950.15 | 26.540.02 |
| Percentis(98) | 1.942,04 | 10.471,14 | 17.496,19 | 22.949,56 | 26.830,26 | 29.138,25 | 29.873,54 | 29.036.12 | 26.625,99 |
| Máximo        | 2.064,27 | 10.712,91 | 17.741,10 | 23.194,57 | 27.075,27 | 29.383,26 | 30.118,55 | 29.281.13 | 26.871,00 |
| Média         | 1.562,01 | 9.562.83  | 16.575,37 | 22.028.38 | 25.909.07 | 28.217,07 | 28.952,35 | 28.114.93 | 25.704.80 |
| Desvio Padrão | 248,79   | 974,40    | 989,01    | 989,44    | 989,45    | 989,45    | 989,45    | 989,45    | 989,45    |

<span id="page-42-0"></span>Tabela 4.22: Estatística descritivas dos saldos das CP por faixa etária para o sexo masculino.

 $n_0$  = Total de indivíduos com saldo zero na conta poupança

Observando a Tabela 4.22 os homens acumulam capital nos primeiros 30 anos de vida laboral, aproximadamente até os 60 anos, porém, a partir dos 60 anos começam a descapitalizar a CP. Nas simulações, os 10.000 dos homens acumularam capital, com saldo médio de R\$ 25.704, máximo de R\$ 26.871 e desvio padrão de R\$989, 45 ao final de 41 anos de vida laboral, ou seja,  $100\%$  (também nas 100 simulações) dos indivíduos poderão desfrutar de dinheiro quando se aposentarem.

## 4.3.2 Frequência de utilização e severidade do seguro catastrófico

Nesta seção, analisamos o uso do seguro catastrófico referente às médias das 100 simulações das 10.000 vidas. Especificamente analisamos a frequência com que o se-guro é acionado e a e severidade. Nas Tabelas [4.23](#page-43-0) [4.24,](#page-43-1) apresentamos a frequência e o valor total coberto (severidade) das vidas que utilizaram o seguro catastrófico.

## Sexo Feminino

Das 10.000 vidas simuladas para o sexo feminino o seguro foi usado, no máximo, 11 vezes por 2 mulheres e, h´a 5 mulheres que n˜ao utilizaram o seguro. Aproximadamente 47% da mulheres utilizou o seguro catastrófico mais de duas vezes, e aproximadamente 92% utilizou 5 vezes ou menos o seguro. Al´em disso, observamos que cerca de  $60\%$  dos gastos cobertos pelo seguro catastrófico foram com pessoas que o utilizaram no m´aximo 3 vezes, o que corresponde quase a 78% das vidas, enquanto 20% dos gastos coberto foram com vidas que o utilizaram 5 ou mais, o que corresponde  $8.5\%$  das vidas. Também temos que cerca de  $6\%$  dos gastos cobertos pelo seguro foram com 212 vidas, que o utilizaram mais de 7 vezes.

Do ponto de vista populacional, o total de gastos com saúde da carteira simulada durante o período de 41 anos foi de R\$ 1.049.147.823, sendo R\$ 24.148.148 (2,30%) cobertos pelo seguro catastrófico e R\$ 1.024.999.675 (97,69%) cobertos pelo seguro HSA individual. Foram depositados na carteira de poupança  $R$^{1.025.000.000}$ ,

dos quais 99,99% foram utilizados para custear despesas com sa´ude durante a vida profissional, isto quer dizer que só têm R\$ 325 para dar às cinco pessoas depois de que se aposentarem.

<span id="page-43-0"></span>Tabela 4.23: Frequência e severidade do seguro catastrófico pelas vidas simuladas durante o período de 41 anos, baseadas no Modelo de regressão linear múltipla feminino

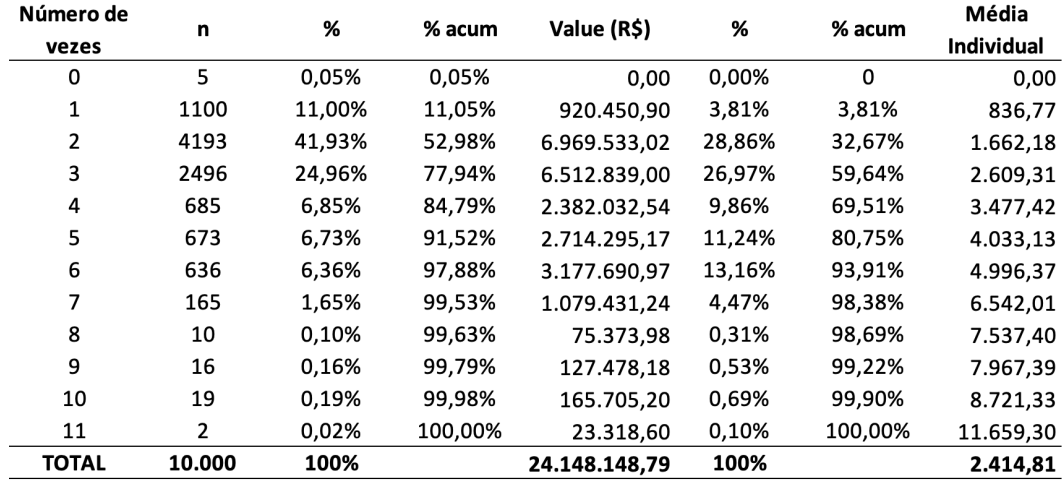

### Sexo Masculino

Das 10.000 vidas, 8.967 vidas simuladas não utilizaram o seguro no período de 41 anos, aproximadamente 10% utilizou uma vez , e 0.2% utilizou duas vezes o seguro. Além disso, observamos que  $98\%$  dos gastos cobertos pelo seguro catastrófico foram com pessoas que o utilizaram no máximo uma vez, o que corresponde a  $99\%$  das vidas.

<span id="page-43-1"></span>Tabela 4.24: Frequência e severidade do seguro catastrófico pelas vidas simuladas durante o período de 41 anos, baseadas no Modelo de regressão linear múltipla masculino

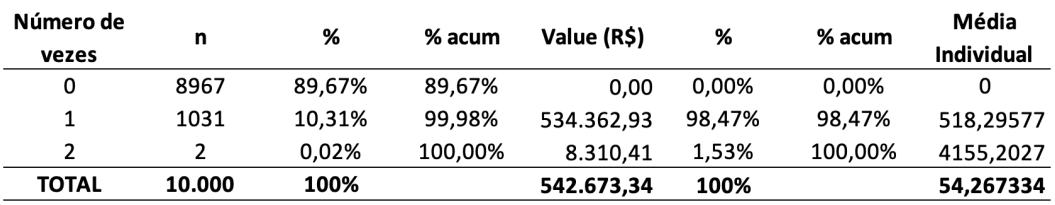

Do ponto de vista populacional, o total de gastos com saúde da carteira simulada durante o período de 41 anos foi de R\$ 768.494.664, sendo R\$ 542.673 (0,07%) cobertos pelo seguro catastrófico e R\$ 767.951.991 (99,92%) cobertos pelo seguro HSA individual. Foram depositados na carteira de poupança R\$ 1.025.000.000, dos quais 74.8% foram utilizados para custear despesas com sa´ude durante a vida profissional e 25.06% permaceram para cobrir os gastos com saúde dessa população ápos a aposentadoria.

## 4.3.3 Balanço da conta poupança, coberturas dos gastos com saúde pelas conta poupança e pelo seguro catastrófico

Há três aspectos que devemos avaliar quando uma CP é implementada: o saldo aos 65 anos, as despesas cobertas pela conta poupança saúde e os gastos cobertos pelo seguro catastrófico dos indivíduos. As duas primerias características são mais suscetíveis ao comportamento de um indivíduo. As Tabelas [34](#page-58-0) [MMPP], [4.25](#page-44-0) [4.26](#page-46-0) exibem estatísticas descritivas dessas três características.

#### Sexo Feminino

<span id="page-44-0"></span>Tabela 4.25: Estatísticas descritivas do balanço da conta poupança, gastos com saúde cobertos pela conta poupança e pelo seguro catastrófico durante a vida laboral, baseadas no Modelo de regressão linear múltipla - feminino

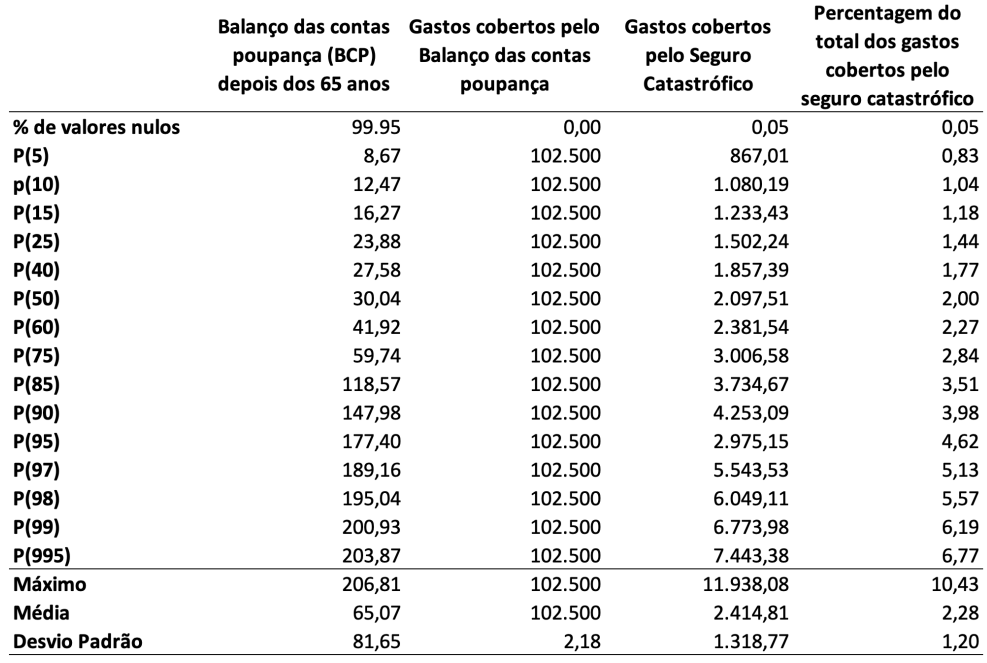

Se uma mulher não tivesse gasto com saúde no período de 41 anos, seu saldo em CP seria de R\$102.500, neste caso temos um saldo médio simulado aos 65 anos de R\$65,07 e o máximo de R\$206, 81. O gasto médio coberto durante a vida laboral pelo contas poupança foi em R\$102.500 isso quer dizer que quase todas gastam R\$2.500 anuais e apenas cinco pessoas v˜ao ter dinheiro quando se aposentarem. Para  $25\%$  das vidas femininas, o seguro catastrófico cobriu o valor de R\$ 1.502, 24, e para terceira parte das vidas foi coberto um total de R\$3.006, 58.

Por outro lado, a metade das vidas teve 2% dos gastos cobertos pelo seguro catastrófico; enquanto que  $90\%$  das vidas teve  $4\%$  das despesas cobertas por ele, e  $1\%$ das vidas teve mais de 3,8% de suas despesas cobertas pelo seguro.

A Figura [4.1](#page-45-0) apresenta o histograma da severidade do uso do seguro catastrófico,

<span id="page-45-0"></span>evidenciando a cobertura de grandes gastos com saúde pelo seguro.

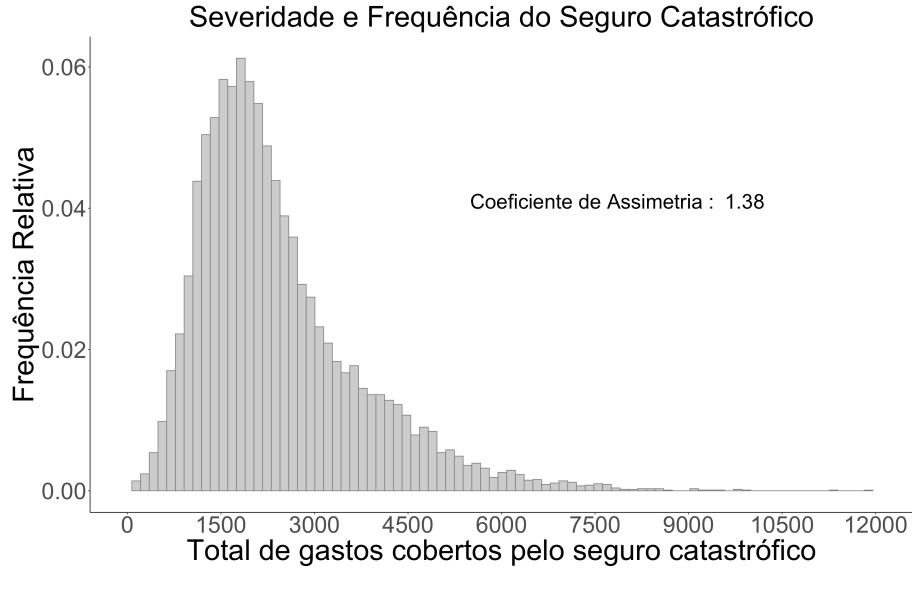

Figura 4.1: Severidade do Seguro Catastrófico

Na Figura [4.2](#page-46-1) apresentamos o gráfico de dispersão entre a despesa total no período de 41 anos de cada vida e a porcentagem dessa despesa que foi coberta pelo seguro catastrófico. Os pontos de cor roxa referem-se à quantidade mínima de vezes em que o seguro foi utilizado durante a vida laboral, os pontos de cor amarelo representam as pessoas que usaram o seguro aproximadamente 5 vezes, e os pontos de cor vermelho são os indivíduos que acionaram o seguro mais de 8 vezes.

<span id="page-46-1"></span>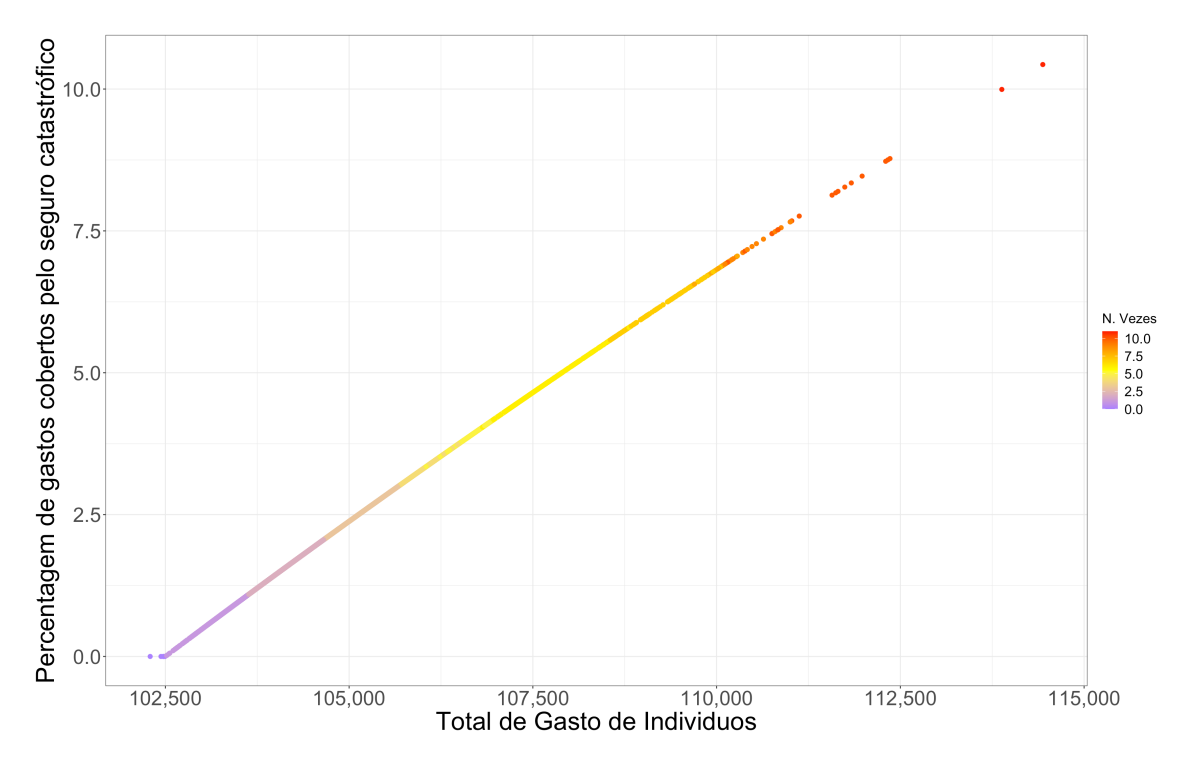

Figura 4.2: Gráfico de dispersão entre os gastos totais no período de 41 anos de cada vida e o percentagem dessos gastos que foram cobertos pelo seguro catastrófico

#### Sexo Masculino

<span id="page-46-0"></span>Tabela 4.26: Estatística descritivas do Balance da conta poupança, cobertura das contas poupança e pelo seguro catastrófico durante a vida laboral, baseadas no Modelo de regressão linear múltipla - masculino

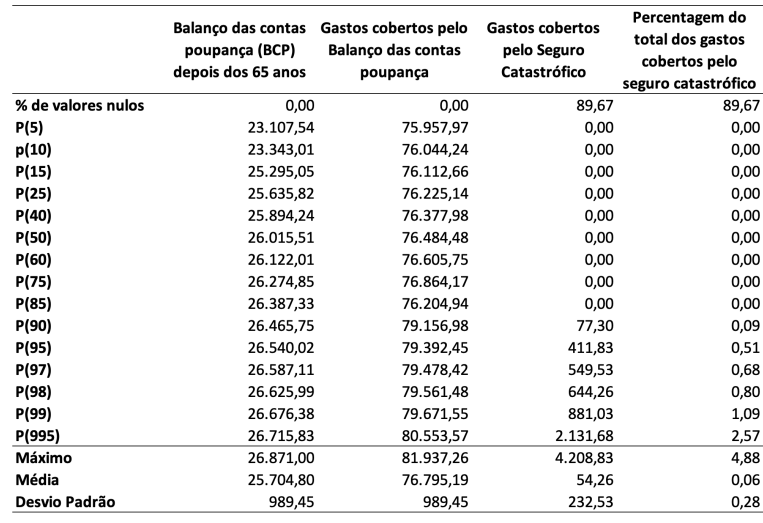

Se uma vida não tivesse gasto no período de 41 anos, seu saldo em conta seria de R\$102.500, neste caso temos um saldo médio simulado aos 65 anos de R\$25.704, sendo o máximo de R\$26.871. O gasto médio coberto durante a vida laboral pelo contas poupança foi em R\$76.795 e o máximo foi de R\$ 81.937. Para  $95\%$  das vidas, o seguro catastr´ofico foi coberto com R\$ 411, 83, e para 100 vidas foi coberto com R\$881, 03 o mais.

Por outro lado, 3% das vidas tinhan 0,6% dos gastos cobertos pelo seguro. enquanto 1% das vidas tiveram mais do 1% despesas cobertas por ele, e 0,5% das vidas tiveram de 2,5% de suas despesas cobertas pelo seguro.

<span id="page-47-0"></span>As Figura [4.3](#page-47-0) apresentam o histograma da severidade do uso do seguro catastrófico, evidenciando a cobertura de grandes gastos com saúde pelo seguro.

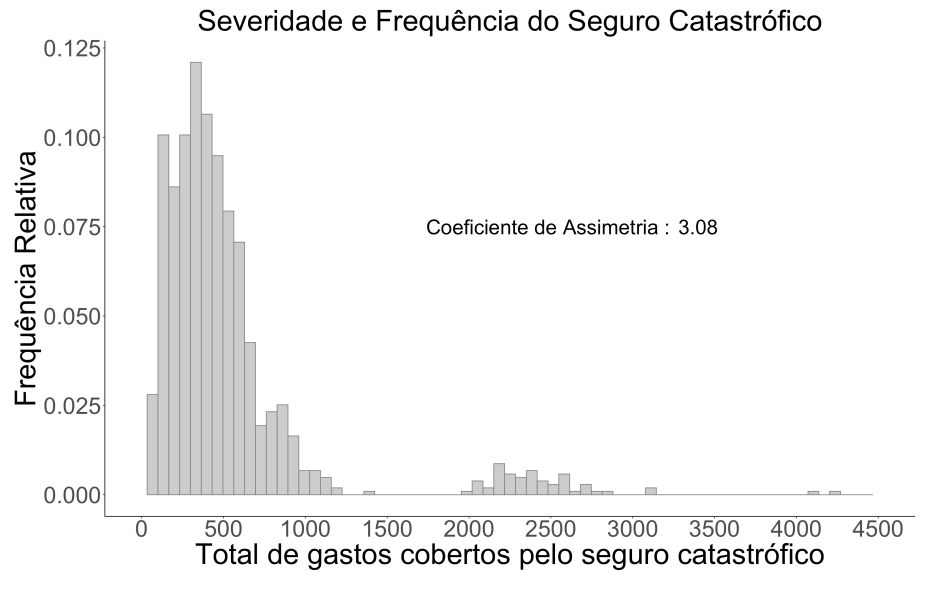

Figura 4.3: Severidade do Seguro Catastrófico

Na Figura [4.4](#page-48-0) apresentamos o gráfico de dispersão entre as despesas totais no período de 41 anos de cada vida e a porcentagem dessas despesas que foram cobertas pelo seguro catastrófico. Os pontos de cor amarelo referem-se à quantidade de vezes que o seguro foi utilizado uma vez, e os dois pontos de cor vermelho representam as pessoas que usaram o seguro duas vezes durante a sua vida laboral.

<span id="page-48-0"></span>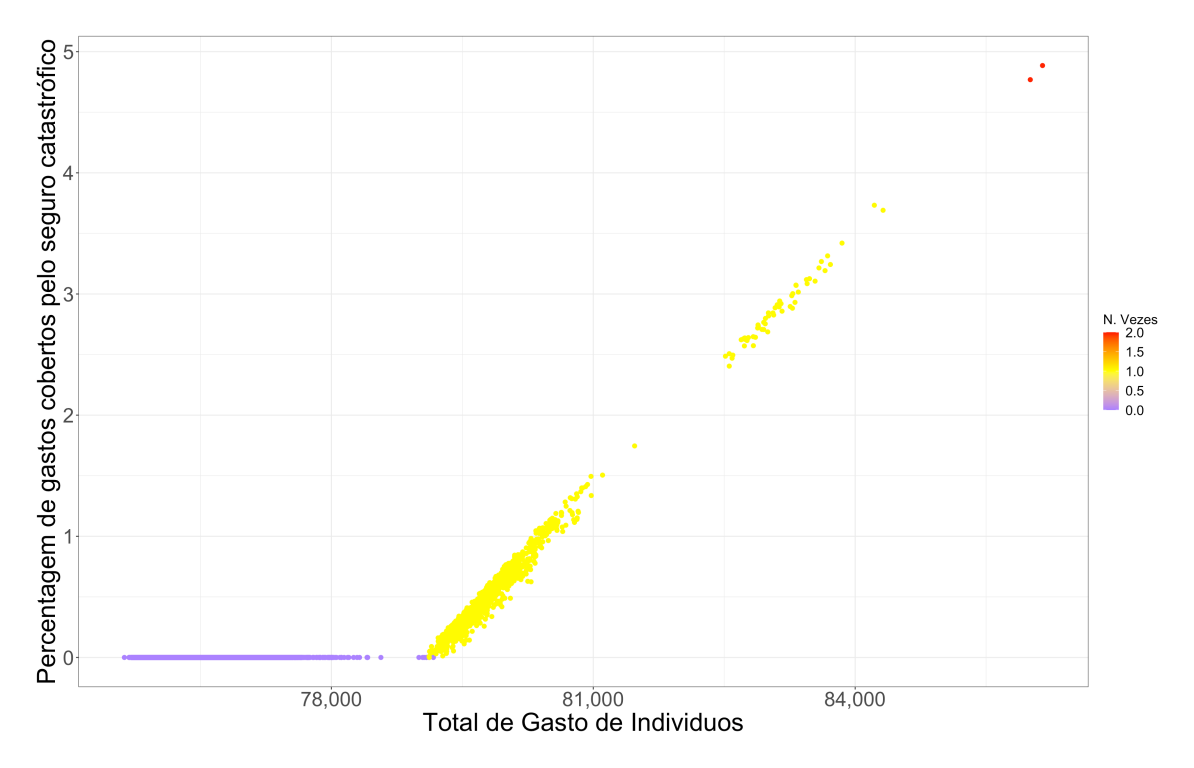

Figura 4.4: Gráfico de dispersão entre os gastos totais no período de 41 anos de cada vida e o percentagem dessos gastos que foram cobertos pelo seguro catastrófico

## 4.3.4 Seleção e análise de indivíduos representativos

A seguir, apresentamos um estudo adicional no qual selecionamos três indivíduos representativos, tanto do sexo feminino quanto do sexo masculino. O objetivo principal deste estudo é observar seus padrões de gastos com saúde, seu poupança e sua frequência no uso seguro catastrófico. Em seguida, analisaremos se as condições iniciais desses indivíduos têm influência em seu comportamento ao longo dos 41 anos do período estudado.

No caso das mulheres, nosso modelo de trabalho baseou-se em dados do ano de 2007. Para isso, começamos com uma população de 1.267 mulheres na faixa etária de 25 a 30 anos naquele ano. A fim de selecionar trˆes mulheres representativas, realizamos os seguintes passos:

- 1. Primeiro, calculamos a média de cada variável em nosso banco de dados, ou seja, determinamos a média das diferentes características estudadas.
- 2. Usando essas médias calculadas, determinamos a distância euclidiana de cada indivíduo em nosso banco de dados em relação a essas médias.
- 3. Em seguida, classificamos os indivíduos com base nessa distância euclidiana e selecionamos as três primeiras mulheres que mostraram maior semelhança em relação às médias calculadas.

De maneira análoga, selecionamos três homens no ano de 2007, com um ponto de diferença a população masculina na mesma faixa etária era composta por 965 indivíduos.

As mulheres estudadas são:

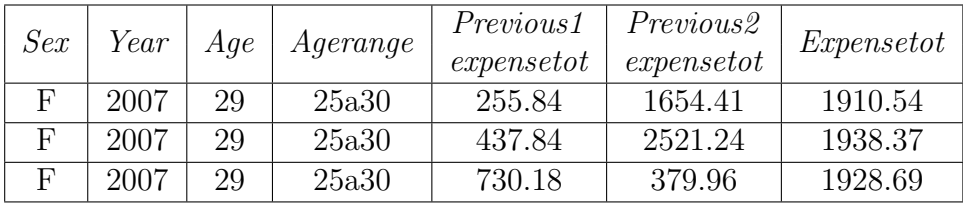

Uma vez identificados os indivíduos, realizei o seguinte:

<span id="page-49-0"></span>Tabela 4.27: Estatística descritivas dos saldos das CP por faixa etária para o sexo femenino das trés mulheres representativas.

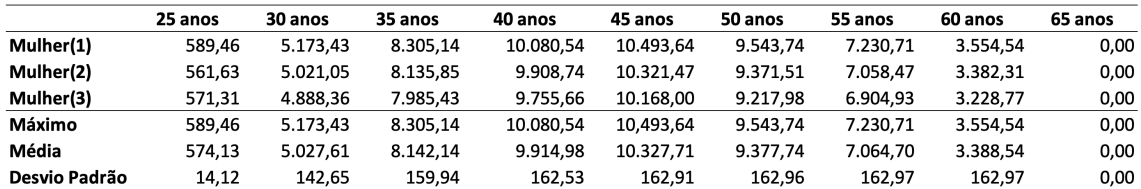

A seguir, apresenta-se uma tabela que mostra a média de três pessoas representativas e das 10.000 vidas simuladas, todas pertencentes ao sexo feminino.

<span id="page-50-0"></span>Tabela 4.28: Média das estatística descritivas das 10.000 vidas simuladas e dos três indíviduos representativos para o sexo femenino

|                | 25 anos | 30 anos  | 35 anos  | 40 anos  | 45 anos   | 50 anos  | 55 anos  | 60 anos  | 65 anos |
|----------------|---------|----------|----------|----------|-----------|----------|----------|----------|---------|
| Média (10.000) | 756.12  | 4.436.30 | 7.466.70 | 9.226.97 | 9.637.83  | 8.687.59 | 6.374.51 | 2.767.67 | 65.07   |
| Média (3)      | 574.13  | 5.027.61 | 8.142.14 | 9.914.98 | 10.327.71 | 9.377.74 | 7.064.70 | 3.388.54 | 0,00    |

A Tabela [4.28](#page-50-0) mostra que os valores m´edios das 10.000 vidas em compara¸c˜ao com a média das três mulheres representativas que selecionamos diferem em uma faixa de 590 a 690, favorecendo a média dos três dados representativos. No entanto, ao analisar os dados observamos que as condições iniciais foram as mesmas e as variáveis do modelo, assim como a duração do acompanhamento, também coincidiram, a diferença nos resultados provavelmente se deve à forma como o gasto com saúde está sendo modelado por meio do modelo de regressão linear múltipla. Ou seja, o modelo gerado é um fator mais influente nos resultados do que as condições iniciais, já que as diferenças observadas nas três pessoas representativas em comparação com a médias das 10.000 vidas podem ser atribuídas ao funcionamento interno do modelo. Logo fazemos o mesmo proceso mas com o sexo masculino

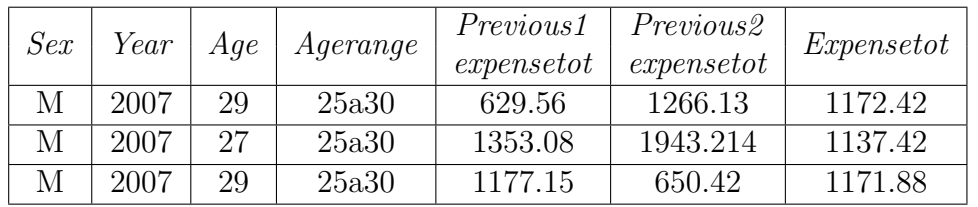

Os homens estudadas são:

Uma vez identificados os indivíduos, realizei o seguinte:

<span id="page-50-1"></span>Tabela 4.29: Estatística descritivas dos saldos das CP por faixa etária para o sexo masculino das trés mulheres representativas.

|               | 25 anos  | 30 anos  | 35 anos   | 40 anos   | 45 anos   | 50 anos   | 55 anos   | 60 anos   | 65 anos   |
|---------------|----------|----------|-----------|-----------|-----------|-----------|-----------|-----------|-----------|
| Homem(1)      | 1.327.58 | 9.602.56 | 16.617.67 | 22.070.76 | 25.951.45 | 28.259.44 | 28.994.73 | 28.157.30 | 25.747.17 |
| Homem(2)      | 1.362.58 | 9.501.52 | 16.513.61 | 21.966.60 | 25.847.29 | 28.155.28 | 28.890.57 | 28.053.15 | 25.643.02 |
| Homem(3)      | 1.328.12 | 9.486.64 | 16.498.99 | 21.951.99 | 25.832.68 | 28.140.67 | 28.875.96 | 28.038.54 | 25.628.41 |
| Máximo        | 1.362.58 | 9.602.56 | 16.617.67 | 22.070.76 | 25.951.45 | 28.259.44 | 28.994.73 | 28.157.30 | 25.747.17 |
| Média         | 1.339,42 | 9.530,24 | 16.543.43 | 21.996.45 | 25.877,14 | 28.185.13 | 28.920,42 | 28.083.00 | 25.672.87 |
| Desvio Padrão | 20.05    | 63.07    | 64.71     | 64.76     | 64.76     | 64.76     | 64.76     | 64.76     | 64.76     |

A seguir, apresenta-se uma tabela que mostra a média de três pessoas representativas e das 10.000 vidas simuladas, todas pertencentes ao sexo masculino.

<span id="page-51-0"></span>Tabela 4.30: Média das estatística descritivas das 10.000 vidas simuladas e dos três ind´ıviduos representativos para o sexo masculino

|                | 25 anos  | 30 anos  | 35 anos   | 40 anos   | 45 anos   | 50 anos   | 55 anos   | 60 anos   | 65 anos   |
|----------------|----------|----------|-----------|-----------|-----------|-----------|-----------|-----------|-----------|
| Média (10.000) | 1.562.01 | 9.562.83 | 16.575.37 | 22.028.38 | 25.909.07 | 28.217.07 | 28.952.35 | 28.114.93 | 25.704.80 |
| Média (3)      | 1.339.42 | 9.530.24 | 16.543.43 | 21.996.45 | 25.877.14 | 28.185.13 | 28.920.42 | 28.083.00 | 25.672.87 |

A Tabela [4.30](#page-51-0) mostra que os valores m´edios das 10.000 vidas em compara¸c˜ao com a média dos 3 homens representativos são bastante similares. Os valores diferem em uma média de R \$ 32, favorecendo ligeiramente a média das 10.000 vidas. Portanto, podemos concluir novamente que as condições iniciais não parecem ter tanta influência quanto o modelo de regressão linear múltiple gerado, especialmente no caso masculino, onde os resultados foram muito semelhantes.

Em relação ao seguro catastrófico, podemos dizer que as mulheres acionaram esse serviço aos 64 e 65 anos, com uma média de R\$ 1.600 reais por 2 anos, ou seja, R \$ 800 de seguro catastrófico anual. Vale ressaltar que durante 39 anos de vida laboral, elas pagaram as despesas de saúde com sua poupança ou dinheiro próprio. Por outro lado, nenhum homem utilizou o seguro, mesmo também que a média de 10.000 homens simulados, onde nenhum deles o utilizou o seguro catastrófico.

# <span id="page-52-0"></span>Conclusões

Este trabalho tem como objetivo, avaliar a viabilidade de uma plano saúde tipo CP para o empregador, empregado e para órgãos governamentais de regulação. Apresentamos, sob certas quantidades fixadas, a simulação de um produto de plano de saúde direcionado ao consumidor que nunca foi comercializado no Brasil, porém baseado em dados de gastos com sa´ude de vidas do Brasil. Este estudo foi feito para cada sexo separadamente e obtivemos as Tabelas [4.21](#page-41-0) e [4.22](#page-42-0) que mostram o balanço das contas poupança ao longo do tempo e a frequência e severidade do seguro catastrófico.

Um subproduto deste trabalho era comparar os resultados obtidos com os do artigo [MMPP], o qual utiliza outro método para estimar os gastos. Vamos começar comparando as tabelas e depois os gráficos.

1. A Tabela [32](#page-56-1) [MMPP] apresenta resultados obtidos por meio de cadeias de Markov, mostrando que o saldo na conta poupança aumenta anualmente, resultando em 57 indivíduos sem balanço positivo ao final de sua vida laboral, ou seja, 99,5% dos indivíduos poderão desfrutar de dinheiro quando se aposentarem, com média de R\$ 43.937,00, m´aximo de R\$ 92.628,00 e desvio padr˜ao de R\$ 18.500,00 ao final de 41 anos de vida laboral.

Por outro lado, nas Tabelas [4.21](#page-41-0) e [4.22](#page-42-0) são apresentados resultados obtidos através de um modelo de regressão linear múltipla para mulheres e homens, respectivamente. Esses modelos analisam as relações entre variáveis para prever despesas de saúde em função de diferentes fatores, incluindo idade e gastos anuais dos dois anos anteriores.

Na Tabela [4.21,](#page-41-0) observa-se que as despesas com saúde das mulheres são maiores ap´os os primeiros 15 anos de vida laboral, No entanto, esses maiores gastos em saúde resultam em apenas 5 (com uma variabiliade entre 0 como o mínimo e 4500 o máximo de mulheres), em cada 10.000 mulheres, conseguindo um balanço positivo ao final da vida laboral.

Por sua vez, a Tabela [4.22](#page-42-0) mostra que o modelo de regressão para homens permitiu prever o aumento do saldo na conta poupança anualmente durante os primeiros 30 anos de vida laboral, mas depois há um aumento nas despesas de saúde nos últimos 10 anos. E importante destacar que, diferentemente das mulheres, 100% dos homens ´ conseguiram economizar ao final da vida laboral (tambêm nas 100 simulações), com média de R\$ 25.704,00, máximo de R\$ 26.871,00 e desvio padrão de R\$989,00.

2. A Tabela [33](#page-57-0) MMPP mostra que 607 pessoas não usaram o seguro catastrófico ao

longo de 41 anos, enquanto apenas uma pessoa o utilizou 24 vezes. Além disso, vemos que os gastos totais foram de R\$ 1.088.620.494, 00, dos quais 46% foram cobertos pelo seguro catastr´ofico e o restante foi coberto pela conta HSA individual. Foram depositados R\$ 1.025.000.000 nas contas poupança, dos quais  $57\%$  foram usados para cobrir os custos de assistência médica durante a vida ativa e 43% foram destinados a cobrir os custos de assistência médica dessa população após a aposentadoria.

Na tabela [4.23](#page-43-0) para o sexo feminino, 5 pessoas n˜ao usaram o seguro, 9995 pessoas o utilizaram com um m´aximo de 2 mulheres que usaram o seguro 11 vezes. Al´em disso, vemos que os gastos totais foram de R\$ 1.049.147.823, dos quais 2,3% foram cobertos pelo seguro catastrófico e o restante foi coberto pela conta HSA individual. Foram depositados R\$ 1.025.000.000 nas contas de poupança, dos quais  $99,99\%$ foram usados para cobrir os custos de assistência médica durante a vida ativa e  $R\$ 325,00 foram destinados a cobrir os custos de assistência médica dessa população após a aposentadoria.

Na tabela [4.24](#page-43-1) para o sexo masculino, 8.967 homens n˜ao usaram o seguro, 1033 homens usaram o seguro e 2 de eles o utilizaram como máximo 2 vezes. Além disso, vemos que os gastos totais foram de R\$ 768.494.664, dos quais 0,7% foram cobertos pelo seguro catastr´ofico e o restante foi coberto pela conta HSA individual. Foram depositados R\$  $1.025.000.000$  nas contas de poupança, dos quais 75% foram usados para cobrir os custos de assistência médica durante a vida ativa e 25% foram destinados a cobrir os custos de assistência médica dessa população após a aposentadoria.

<span id="page-53-0"></span>

|                         | Linear Femenino | Linear Masculino | Cadeias de Markov |
|-------------------------|-----------------|------------------|-------------------|
| Não utilizaram o Seguro | 5               | 8.967            | 607               |
| Utilizaram o Seguro     | 9.995           | 1.033            | 9.393             |
| Gastos Totais $(R$)$    | R\$ 24.148.148  | R\$ 542.673      | R\$ 500.490.020   |
| % Coberto Seguro        | $2.3\%$         | $0.7\%$          | 46 %              |
| Media                   | R\$ 2.414,8     | R\$ 54,2         | R\$~50.049        |

Tabela 4.31: Resumo do Seguro Catastrófico

3. Pode-se dizer que as Tabelas [34](#page-58-0) [MMPP], [4.25](#page-44-0) e [4.26](#page-46-0) são um resumo geral dos resultados do modelo linear. A primeira coluna mostra o saldo das contas de poupança após os 65 anos, a coluna seguinte é a despesa coberta pelas contas de poupança, a terceira coluna é a despesa coberta pelo seguro catastrófico e a  $\tilde{u}$ ltima é a porcentagem do total dos gastos cobertos pelo seguro catastrófico. E importante mencionar que se uma pessoa n˜ao tiver gasto durante seus 41 anos de vida profissional, seu saldo de conta será de R\$ 102.500, 00.

Na Tabela [34](#page-58-0) [MMPP], o saldo médio e máximo simulado aos 65 anos é R\$ 44.000, 00 e R\$ 92.628, 00, respectivamente. Há 57 indivíduos que não terão balanço positivo quando se aposentarem, o que significa que essas pessoas gastaram os R\$ 102.500 que o empregador depositou em suas contas poupança durante seus 41 anos de vida laboral. O gasto médio coberto pelo seguro durante a vida laboral foi cerca de R\$  $53.000, 00$  e o máximo foi de quase R\$ 1.200.000, 00, o que equivale a 22 vezes o valor m´edio. Ao considerar a porcentagem de despesas cobertas pelo seguro, o 5%

das pessoas tiveram mais de 75% de suas despesas cobertas.

A Tabela [4.25](#page-44-0) se refere ao sexo feminino e mostra que o saldo m´edio simulado aos  $65$  anos é de R\$  $65$  e o máximo é de R\$ 206. A despesa média coberta durante a vida laboral pelas contas de poupança foi de R\$ 102.500, o que significa que quase todas as mulheres gastaram  $R$ 2.500$  por ano e apenas cinco pessoas terão poupança quando se aposentarem. A despesa m´edia coberta pelo seguro durante a vida laboral foi de R\$ 2.414 e a máxima foi de quase R\$ 12.000, o que equivale a 5 vezes o valor m´edio. Ao considerar a porcentagem de despesas cobertas pelo seguro, o 5% das mulheres tiveram mais de 4,6% de suas despesas cobertas pelo seguro.

A Tabela [4.26](#page-46-0) se refere ao sexo masculino e mostra que o saldo médio simulado aos  $65$  anos é de R\$ 25.704, sendo o máximo de R\$ 26.871. A despesa média coberta durante a vida laboral pela conta de poupança foi de R\$ 76.795 e a máxima foi de R\$ 81.937. A despesa média coberta durante a vida laboral pelo seguro foi de R\$ 54 e a máxima foi de quase R\$ 4.20, o que equivale a 77 vezes o valor médio. Ao considerar a porcentagem de despesas cobertas pelo seguro, o 5% dos homens tiveram mais de 0,6% de suas despesas cobertas pelo seguro.

4. Foram analisados três gráficos [4.1,](#page-45-0) [4.3](#page-47-0) e [5](#page-58-1) de distribuições de dados e foi constatado que todos apresentavam um viés à direita, o que se reflete em um coeficiente de assimetria maior que zero. O viés à direita ou viés positivo indica que a cauda da distribuição se estende a valores maiores que a média, enquanto a cauda à esquerda  $\acute{e}$  mais curta. Os valores do coeficiente de assimetria foram obtidos através da função "skewness" em  $\bf{R}$ , que mede o grau de assimetria em uma distribuição. Em par-ticular, o primeiro gráfico [4.1](#page-45-0) teve um coeficiente de assimetria de 1.3, enquanto o segundo [4.3](#page-47-0) teve um coeficiente de assimetria de 3.1. Embora o valor exato do coeficiente de assimetria do terceiro gráfico  $5^2$  $5^2$  seja desconhecido, pode-se observar no gráfico que a distribuição apresenta um viés ainda maior do que os dois gráficos anteriores.

5. Foi realizada uma análise de dispersão com as gráficas [4.2,](#page-46-1) [4.4](#page-48-0) e [6](#page-59-0) para examinar a relação entre os gastos totais em um período de 41 anos de vida e a porcentagem desses gastos cobertos por seguros catastróficos. Foram obtidos três gr´aficos diferentes. O primeiro [4.2](#page-46-1) apresenta uma dispers˜ao linear sem grandes espaços, o que sugere que à medida que aumenta a porcentagem de gastos cobertos por seguros catastr´oficos, tamb´em aumenta o total de gastos. Em contraste, o segundo gráfico [4.4](#page-48-0) mostra uma dispersão horizontal no início e depois com uma linha reta com inclinação positiva, mas com alguns espaços. Isso indica que, embora exista uma relação positiva entre a porcentagem de gastos cobertos por seguros catastróficos e os gastos totais, essa relação não é tão clara. No terceiro gráfico [6,](#page-59-0) observa-se uma dispersão logarítmica crescente, o que significa que à medida que aumenta a porcentagem de gastos cobertos por seguros catastróficos, os gastos totais também aumentam, mas em menor proporção e de maneira mais gradual do que nos outros dois gráficos. Os espaços presentes nos segundo e terceiro gráficos indicam que há alguns casos em que a porcentagem de gastos cobertos por seguros catastróficos n˜ao se correlaciona com os gastos totais.

<span id="page-54-0"></span> ${}^{2}$ Encontra-se no apêdice

Os modelos de regressão podem não atender ao objetivo, já que os dados com saúde apresentam valores muito diferentes quanto a magnitude, isto é, pessoas com baixos gastos e pessoas com gastos elevados e nenhuma outra variável foi observada, tais como doenças hereditárias, qualidade de vida, tais como alimentação e hábitos saudáveis.

As análises podem ser melhoradas com um banco de dados que tenha uma evolução mais longa das vidas além de incluir outras variáveis explicativas.

# <span id="page-56-0"></span>Apêndice

## A. Cadeiras de Markov

Tabela 32: Estatística descritivas baseadas em Cadeias de Markov.

<span id="page-56-1"></span>

|               | 25 anos  | 30 anos   | 35 anos   | 40 anos   | 45 anos   | 50 anos   | 55 anos   | 60 anos   | 65 anos   |
|---------------|----------|-----------|-----------|-----------|-----------|-----------|-----------|-----------|-----------|
| $n_{0}$       | 1.374    | 310       | 104       | 56        | 59        | 37        | 45        | 44        | 57        |
| Percentis(5)  | 566,58   | 2.072,38  | 4.397,13  | 6.609,37  | 9.048,97  | 10.607,68 | 11.934,60 | 11.909.12 | 12.316,18 |
| Percentis(10) | 895,15   | 3.427,07  | 6.830.20  | 9.831,50  | 13.312.45 | 15.594.78 | 17.547,70 | 18.493.80 | 18.693,20 |
| Percentis(15) | 1.136,74 | 4.449.13  | 8.557,96  | 12.365.07 | 16.319.98 | 19.048.37 | 21.628.85 | 22.768.62 | 23.409,57 |
| Percentis(20) | 1.525,50 | 6.268,47  | 11.301,34 | 16.193,88 | 20.815,60 | 24.687.96 | 27.565,74 | 28.990.94 | 30.593,04 |
| Percentis(40) | 1.891,27 | 8.288,77  | 14.609,43 | 20.669,76 | 26.228,27 | 30.771,80 | 34.699,46 | 37.178,03 | 39.090,09 |
| Percentis(50) | 2.056.15 | 9.469,60  | 16.637.79 | 23.338.33 | 29.376.19 | 34.595.86 | 39.003.65 | 42.001.54 | 44.468.84 |
| Percentis(75) | 2.343,09 | 12.177,58 | 20.737,21 | 29.105,46 | 36.854,46 | 43.426,86 | 49.042,70 | 53.624,93 | 57.598,55 |
| Percentis(85) | 2.433,67 | 13.075.04 | 22.631,53 | 31.457,58 | 39.826.89 | 47.115,36 | 53.668,58 | 59.088.06 | 64.240,68 |
| Percentis(95) | 2.500,00 | 13.989,51 | 24.586,95 | 34.674,47 | 43.650,29 | 52.366,79 | 60.237,11 | 67.081,57 | 73.867,92 |
| Percentis(98) | 2.500,00 | 14.298,58 | 25.456,69 | 46.003.51 | 45.613,35 | 55.000,48 | 63.403.48 | 71.526,45 | 78.924,27 |
| Máximo        | 2.500.00 | 14.860.01 | 26.947.64 | 38.371.59 | 50.042.01 | 61.331.32 | 72.807,91 | 81.323.54 | 92.628,25 |
| Média         | 1.859,62 | 8.978.01  | 15.776,12 | 22.272.80 | 28.321.27 | 33.457.82 | 37.855,17 | 41.064.89 | 43.937,40 |
| Desvio Padrão | 611,92   | 3.734,34  | 6.219,20  | 8.582,72  | 10.628,11 | 12.717,10 | 14.635,67 | 16.602,97 | 18.590,75 |

 $\mathtt{n}0=\mathtt{total}$ de indivíduos com saldo zero na conta poupança

| Número de<br>vezes | n      | %      | % acum  | Value (R\$) | %      | % acum  | Média<br>Individual |
|--------------------|--------|--------|---------|-------------|--------|---------|---------------------|
| 0                  | 607    | 6,07%  | 6,07%   | 0           | 0,00%  | 0,00%   | 0                   |
| $\mathbf{1}$       | 1256   | 12,56% | 18,63%  | 16.562.610  | 3,31%  | 3,31%   | 13.187              |
| $\overline{2}$     | 1462   | 14,62% | 33,25%  | 38.501.061  | 7,69%  | 11,00%  | 26.335              |
| 3                  | 1539   | 15,39% | 48,64%  | 56.458.891  | 11,28% | 22,28%  | 36.685              |
| 4                  | 1337   | 13,37% | 62.01%  | 68.418.592  | 13,67% | 35,95%  | 51.173              |
| 5                  | 1059   | 10,59% | 72,60%  | 66.889.913  | 13,36% | 49,32%  | 63.163              |
| 6                  | 843    | 8,43%  | 81,03%  | 60.368.229  | 12,06% | 61,38%  | 71.611              |
| $\overline{7}$     | 612    | 6,12%  | 87,15%  | 51.846.249  | 10,36% | 71,74%  | 84.716              |
| 8                  | 429    | 4,29%  | 91,44%  | 42.659.966  | 8,52%  | 80,26%  | 99.440              |
| 9                  | 302    | 3,02%  | 94,46%  | 32.243.761  | 6,44%  | 86,70%  | 106.767             |
| 10                 | 191    | 1,91%  | 96,37%  | 19.493.188  | 3,89%  | 90,60%  | 102.059             |
| 11                 | 100    | 1,00%  | 97,37%  | 11.252.039  | 2,25%  | 92,85%  | 112.520             |
| 12                 | 93     | 0,93%  | 98,30%  | 11.905.913  | 2,38%  | 95,23%  | 128.021             |
| 13                 | 51     | 0,51%  | 98,81%  | 5.852.635   | 1,17%  | 96,40%  | 114.758             |
| 14                 | 43     | 0,43%  | 99,24%  | 5.872.259   | 1,17%  | 97,57%  | 136.564             |
| 15                 | 27     | 0,27%  | 99,51%  | 4.161.713   | 0,83%  | 98,40%  | 154.138             |
| 16                 | 14     | 0,14%  | 99,65%  | 1.561.301   | 0,31%  | 98,71%  | 111.522             |
| 17                 | 10     | 0,10%  | 99,75%  | 1.504.172   | 0,30%  | 99,01%  | 150.417             |
| 18                 | 14     | 0,14%  | 99,89%  | 2.053.594   | 0,41%  | 99,42%  | 146.685             |
| 19                 | 3      | 0,03%  | 99,92%  | 366.848     | 0,07%  | 99,50%  | 122.283             |
| 20                 | 4      | 0,04%  | 99,96%  | 653.094     | 0,13%  | 99,63%  | 163.274             |
| 21                 | 2      | 0,02%  | 99,98%  | 1.310.683   | 0,26%  | 99,89%  | 655.342             |
| 22                 | 1      | 0,01%  | 99,99%  | 327.002     | 0,07%  | 99,95%  | 327.002             |
| 24                 | 1      | 0,01%  | 100,00% | 226.307     | 0,05%  | 100,00% | 226.307             |
| <b>Total</b>       | 10.000 | 100%   |         | 500.490.020 | 100%   |         | 50.049              |

<span id="page-57-0"></span>Tabela 33: Frequência e severidade do seguro catastrófico pelas vidas simuladas durante o período de 41 anos baseadas em Cadeias de Markov

<span id="page-58-0"></span>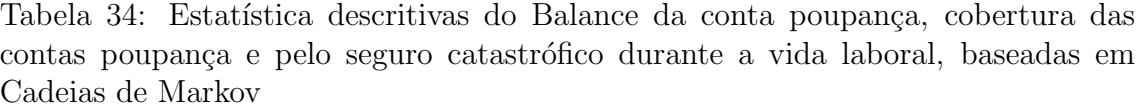

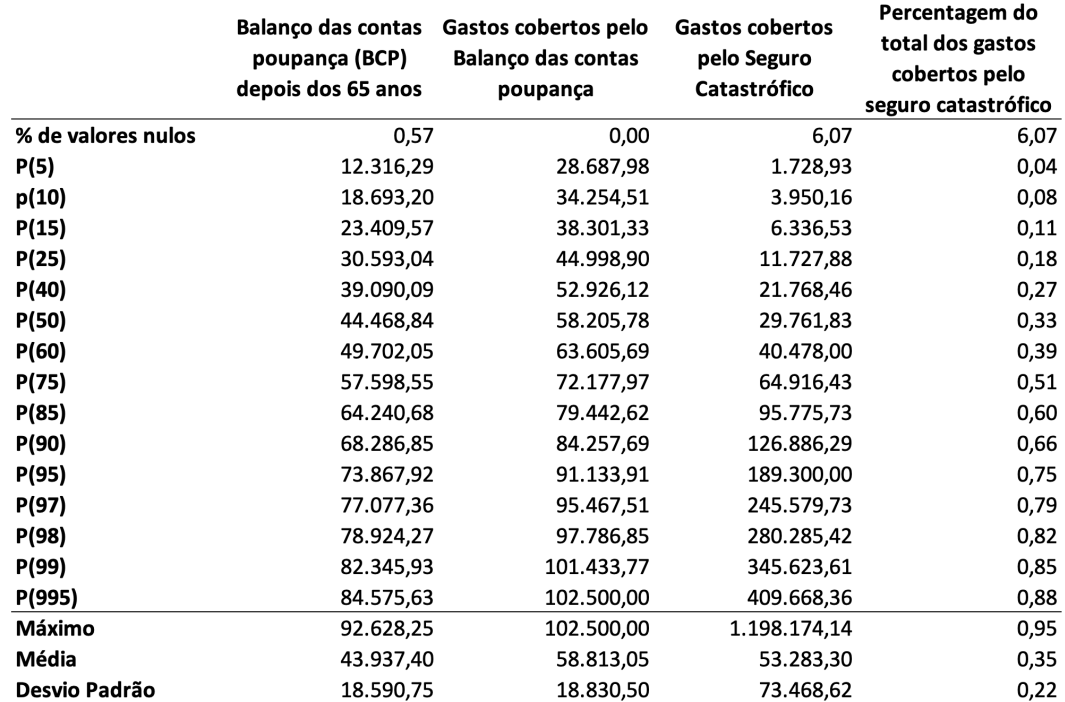

<span id="page-58-1"></span>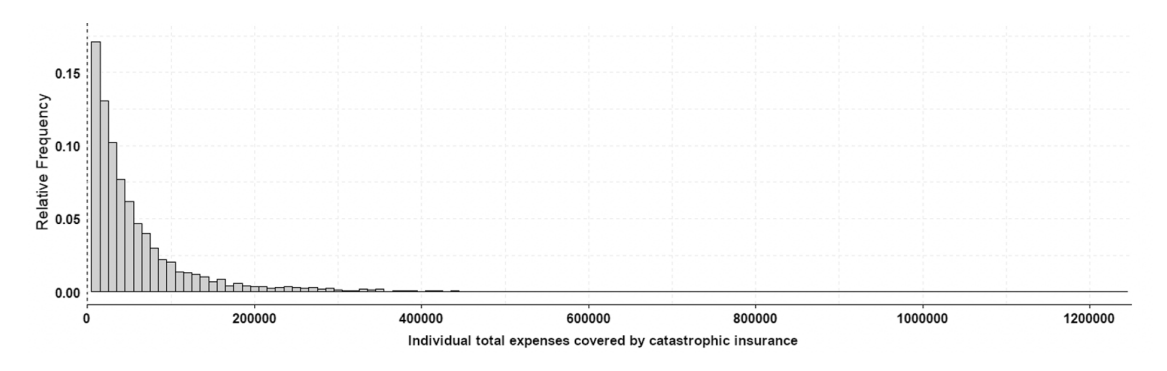

Figura 5: Severidade do Seguro Catastrófico

<span id="page-59-0"></span>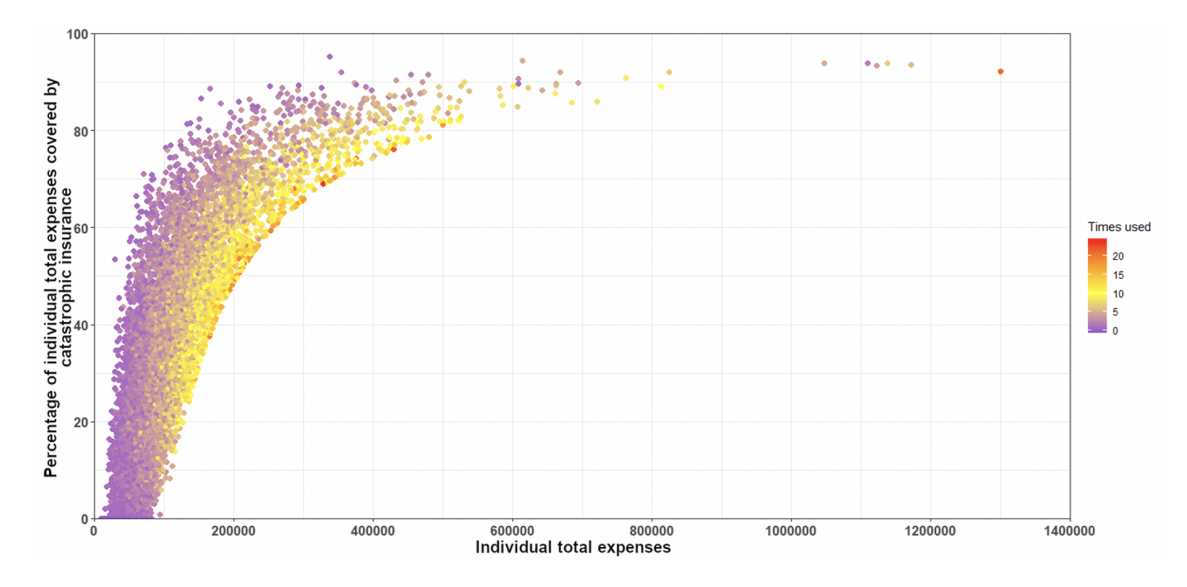

Figura 6: Gráfico de dispersão entre os gastos totais no período de 41 anos de cada vida e o percentagem dessos gastos que foram cobertos por seguro catastrófico

## B. Código

1. Para compilar o código, precisamos instalar as seguintes pacotes

library(tidyverse); library(broom); library(caret); library(glmnet); library(ggthemes); library(magrittr); library(car); library(gdata); library(ggplot2); library(gridExtra); library(ggpubr); library(readxl); library(ISLR); library(leaps); library(psych); library(dplyr); library(sandwich); library(lmtest); library(mltools); library(tseries); library(astsa); library(GGally); library(knitr); library(kableExtra); library(corrplot); library(class); library(texreg); library(xtable); library(MASS); library(data.table); library(e1071); library(kernlab); library(RColorBrewer); library(tree); library(partykit); library(rpart); library(plyr); library(rpart.plot); library(ipred); library(randomForest); library(plotly); library(gvlma); library(datarium); library(DMwR2); library(Metrics); library(FNN); library(rsample);library(outliers); library(scales); library(monomvn); library(yaml); library(AICcmodavg); library(MLmetrics).

2. Chamando os dados do archivo

 $dados = read.table(file.path(getwd(), "archivo.csv").sep = ";",dee = "," header = T)$ 

3. Fazendo um quadro de dados, substituir os valores NAN por zero e observar a quantidade de dados que têm por ano

 $dados = as.data-frame(dados)$  $dados[is,na(dados)] = 0$ table(dados\$year)

4. Selecionando as variáveis dependentes a serem usadas no marco de dados e trocando dados por df para uma melhor manipulação da variável

 $dados = dados[x(2,3,4,5,22,28,16)]$  $df = dados$ 

5. Encontrando o número de dados atípcios

```
df = df[order(as.integer(df\&expensetot)),sumatoria = 0df_{{\text{a}}tipicos} = 0n = 10000 for (i in 1:n) {
   sumatorial[i] = dfexpensetot[138900-i+1]df_{{\text{a}}t}ipicos[i] = dfexpensetot[138900-i] / sum(sumatoria)if (df_atipicos[i] < 0.05) {
        df_{{\text{a}}\text{tipicos}} = df_{{\text{a}}\text{tipicos}}[-length(df_{{\text{a}}\text{tipicos}})]break
    }
}
print(length(df atipicos))
df = head(df, -13)
```
6. A função serve para se poder reproduzir os resultados dos geradores de números pseudo-aleat´orios, alem disso os dados foram divididos aleatoriamente, com um 80% para treinamentos e um 20% para teste

```
set.seed(12)
training.samples = df$expensetot \%>% createDataPartition(p=0.8, list=F)
train.data = df[training.samples, ]test.data = df[-training.samples, ]
```
7. A seguir temos os modelos de regressão

set.seed(12) train.control = trainControl(method = "cv", number = 5)

```
MODELO LINEAR MÚLTIPLA
Linear Model CV = train(expensetot \sim age + previous1 expensetot +
                        previous2 expensetot,data=train.data,method="lm",
                         trControl = train.contrib)predicion reg cv test = predict(Linear Model CV$finalModel, newdata = test.data)
reg_rmse_test_1 = sqrt(mean((predicion_reg_cv_test - test.data$expensetot)\wedge2))
MODELO SOPORTE VETORIAL
```
Regresor\_SVR = train(expensetot  $\sim$  age + previous1\_expensetot + previous2 expensetot,data=train.data,method="svmLinear",  $trControl = train.contrib)$  $y$ \_svr\_test\_predict = predict(Regresor\_SVR, test.data) reg\_rmse\_test\_2 = sqrt(mean((y\_svr\_test\_predict - test.data\$expensetot) $\wedge$ 2))

#### MODELO ´aRVORES

Tree\_Model = train(expensetot  $\sim$  age + previous1\_expensetot +

 $previously 2$ -expensetot,  $data = train.data$ , method  $= "ctree",$ 

 $tuneLength=5, metric = "RMSE", trControl = train.contrib)$ 

tree.pred =  $predict(Tree_{model}, test.data, type = "raw")$ 

reg\_rmse\_test\_3 = sqrt(mean((tree.pred - test.data\$expensetot) $\land$ 2))

MODELO FLORESTA ALETÓRIA

 $RF$  Model = train(expensetot  $\sim$  age + previous1 expensetot + previous2 expensetot, data =train.data,method="rf", tuneLength=5,metric="RMSE",  $trControl = train.contrib.n_estimator=500)$  $rf.pred = predict(RF_{\text{model}}, test.data)$ 

reg\_rmse\_test\_ $4 = \sqrt{(r}$ rean $((r f, \text{pred} - \text{test.data\$expensetot}) \wedge 2))$ 

#### MODELO BAYESIAN RIDGE

Bayesian\_ridge = train(expensetot  $\sim$  age + previous1\_expensetot + previous2 expensetot, data = train.data, method="bridge",  $RJ=TRUE$ , trControl = train.control)

 $ridge.pred = predict(Bayesian\_ridge, test.data)$ reg\_rmse\_test\_5 = sqrt(mean((ridge.pred - test.data\$expensetot) $\land$ 2))

#### MODELO BAYESIAN RIDGE

Bayesian lasso = train(expensetot  $\sim$  age + previous1 expensetot + previous2 expensetot, data = train.data, method="blasso",  $RJ=TRUE$ , trControl = train.control)  $lasso.pred = predict(Bayesian_lasso, test.data)$ reg\_rmse\_test\_6 = sqrt(mean((lasso.pred - test.data\$expensetot) $\land$ 2))

8. Simulando as 10.000 vidas

set.seed(12)  $\text{dados}\_25a30 = \text{filter}(df, \text{agerange} == '25a30', \text{year} >= 2007)$  $dados \text{.} simulados = dados \text{.}25a30 \text{[sample(nrow(dados \text{.}25a30,10000,replace= T)]}$ 

9. Estimação das 10.000 vidas começando aos 25 e culminando aos 65 anos de vida (ou seja, 41 anos de vida laboral)

 $n = 10000$  $df\_dados = data frame("Gasto\_Anual" = head(dados\_simulados$expensetot, n),$ "Cont Ind" =  $rep(2500,n)$ , "Poupança" =  $rep(0,n)$ , "Seguro\_Catas" =  $rep(0,n)$ , "Individuo" =  $rep(0,n)$ , "N.Times"=rep $(0,n)$ , "Idade"=rep $(25,n)$ , "Gasto\_Total"=rep $(0,n)$ )  $new_matrix = matrix(0, ncol = 41, nrow = 14)$  $new_matrix = as.data-frame(new_matrix)$ colnames(new\_matrix) = c("25 anos","26 anos", "27 anos", "28 anos", "29 anos", "30 anos", "31 anos","32 anos","33 anos","34 anos",

```
"35 anos","36 anos","37 anos","38 anos","39 anos",
                             "40 anos","41 anos","42 anos","43 anos","44 anos",
                             "45 anos","46 anos","47 anos","48 anos","49 anos",
                             "50 anos","51 anos","52 anos","53 anos","54 anos",
                             "55 anos","56 anos","57 anos","58 anos","59 anos",
                             "60 anos","61 anos","62 anos","63 anos","64 anos",
                              "65 anos")
rownames(new_matrix)= c("no", "P(5)", "P(10)", "P(15)", "P(25)", "P(40)", "P(50)", "P(75)"
                              "P(85)","P(95)","P(98)","Maximum","Mean","SD")
new_matrix-pre = head(dados_simulados,n)new matrix prea = rep(25,n)row.names(new_matrix_pre) = 1: n
new_matrix-pre = new_matrix_per[,c(1,3,5,6,7)]
head(new_matrix_pre)
for (years in 1:41)\{df_dados$Idade[df_\text{0}d_0s$Idade\leq=65] = 24 + years
    if (years > 1){
       for (fila_pre in 1:n){
         new matrix pre[\text{file}]\text{pre},1] = \text{dados} simulados[\text{file}]\text{pre},1]new matrix pre[\text{file}]-\text{pre},2] = \text{new} matrix pre[\text{file}]-\text{pre},2] + 1new_matrix_pr{effile_pr{e,4}} = new_matrix_pr{filla_pr{e,3}}new_matrix_per[fila-pre,3] = new_matrix_pr[fila-pre,5]new matrix pre[\text{file\_pre},5] = \text{predict}(\text{Linear\_Model}, new\_matrix\_pre}[\text{file\_pre},])}
       df\_dados[,1] = new\_matrix\_pre\gexpensetot
    }
    for (fila in 1:n){
       df\_dados[fila,8] = df\_dados[fila,8] + df\_dados[fila,1]if (df\_dados[fila,1] < = 5000)df\_dados[fila,3] = df\_dados[fila,3] + (df\_dados[fila,2] - df\_dados[fila,1])if (df\_dados[fila,3] < = 0)df\_dados[fila,4] = df\_dados[fila,4] + abs(df\_dados[fila,3])df_dados[fila,3] = 0df\_dados[fila,6] = df\_dados[fila,6] + 1}
       }
       else if (df\_dados[fila,1] > 5000)df\_dados[fila,3] = df\_dados[fila,3] + df\_dados[fila,2]df_d = df_d = df_d = 3 - 5000
          df\_dados[fila,4] = df\_dados[fila,4] + df\_dados[fila,1] - 5000df\_dados[fila,6] = df\_dados[fila,6] + 1if (df\_dados[fila,3] < = 0)df\_dados[fila,4] = df\_dados[fila,4] + abs(df\_dados[fila,3])df-dados[fila,3] = 0
          }
       }
```

```
}
   print(df dados)
   Tabela = df_dados \% > \% filter(Poupança > 0)
   new_matrix[1,years] = n - dim(Tabela)[1]if (new_matrix[1,years] < n){
     new_matrix[2:11, years] = asvector(quantile(Table 18Poupan, c(.05,.10,.15,.25,.40, .50, .75, .85, .95, .98))new_matrix[12,years] = max(Tabela$Poupança)new_matrix[13,years] = mean(Tabela$Poupança)new_matrix[14,years] = sd(Tabela$Poupança)}
   else {
      new_matrix[2:14,years] = 0}
}
new_matrix = new_matrix[, c(1,6,11,16,21,26,31,36,41)]new_matrix = as.data-frame(new_matrix)new matrix
table(df dados$N.Times)
```
## <span id="page-65-0"></span>**Bibliografia**

- [1] Pedro A. Morettin Julio M. Singer, *Introdução á Ciência de Dados*, São Paulo: Universidad de São Paulo 2020.
- [2] Michael W. BerryAzlinah MohamedBee Wah Yap, Supervised and Unsupervised Learning for Data Science, Springer 2020.
- [3] Christopher Bishop, Pattern Recognition and Machine Learning, Springer, 2006.
- <span id="page-65-1"></span>[4] Hastie T, Tibshirani R, Friedman J. The Elements of Statistical Learning: Data Mining, Inference and Prediction, New York: Springer New York, 2008
- <span id="page-65-4"></span>[5] Raschka S, Python Machine Learning, 2nd ed. Packt Publishing Ltd, Birmingham, 2017.
- <span id="page-65-3"></span>[6] James G, Witten D, Hastie T, Tibshirani R. An Introduction to Statistical Learning. Vol 103. New York, NY: Springer New York, 2014.
- <span id="page-65-2"></span>[7] Kuhn M, Johnson K. Applied Predictive Modeling. (Springer, ed.). New York, NY: Springer New York; 2013.
- <span id="page-65-9"></span>[8] A. J. Smola and B. Schölkop. A tutorial on support vector regression. Statistics and Computing, 14:199–222, 2004.
- [9] T. Hastie, R. Tibshirani, and J. Friedman. The Elements of Statistical Learning. Springer, 2001.
- [10] James G, Witten D, Hastie T, Tibshirani R. An Introduction to Statistical Learning. Vol 103. New York, NY: Springer New York; Chapter 6: Exercise 7, 2014.
- <span id="page-65-5"></span>[11] Hoerl, A. E. and Kennard, R. W. (1970). Ridge regression: biased estimation for nonorthogonal problems. Technometrics, 12, 55–67, 1970.
- <span id="page-65-6"></span>[12] Tibshirani, R. Regression shrinkage and selection via the lasso. Journal of the Royal Statistical Society, Series B (methodological), 58, 267–288. 2006.
- <span id="page-65-7"></span>[13] Medeiros, M. C. Machine Learning Theory and Econometrics. Lecture Notes. 2019.
- <span id="page-65-8"></span>[14] Bühlmann, P. and van de Geer, S. Statistics for High-Dimensional Data. Berlin: Springer. 2011
- [15] S PATRO, K Sahu. Normalization: A Preprocessing Stage. Department of CSE &, VSSUT, Burla, Odisha, India. 2015
- <span id="page-66-0"></span>[16] G. Bhattarai, Golden Valley. Understanding the Outliers in Healthcare Expenditure Data, PhD, OptumHealth, Golden Valley MN, 2013.
- [17] Anderson TW, Goodman LA. Statistical Inference about Markov Chains. Ann. Math. Statist 28(1):89-110. doi:10.1214/aoms/1177707039, 1957.